# Package 'batchmix'

May 21, 2024

Type Package

Title Semi-Supervised Bayesian Mixture Models Incorporating Batch Correction

License GPL-3

Version 2.2.1

Description Semi-supervised and unsupervised Bayesian mixture models that simultaneously infer the cluster/class structure and a batch correction. Densities available are the multivariate normal and the multivariate t. The model sampler is implemented in C++. This package is aimed at analysis of low-dimensional data generated across several batches. See Coleman et al. (2022) [<doi:10.1101/2022.01.14.476352>](https://doi.org/10.1101/2022.01.14.476352) for details of the model.

**Imports** Rcpp  $(>= 1.0.5)$ , tidyr, ggplot2, salso

LinkingTo Rcpp, RcppArmadillo

Suggests xml2, knitr, rmarkdown

SystemRequirements GNU make

Encoding UTF-8

URL <https://github.com/stcolema/batchmix>

BugReports <https://github.com/stcolema/batchmix/issues>

RoxygenNote 7.3.1

VignetteBuilder knitr, rmarkdown

NeedsCompilation yes

Author Stephen Coleman [aut, cre], Paul Kirk [aut], Chris Wallace [aut]

Maintainer Stephen Coleman <stcolema@tcd.ie>

Repository CRAN

Date/Publication 2024-05-21 10:40:16 UTC

# R topics documented:

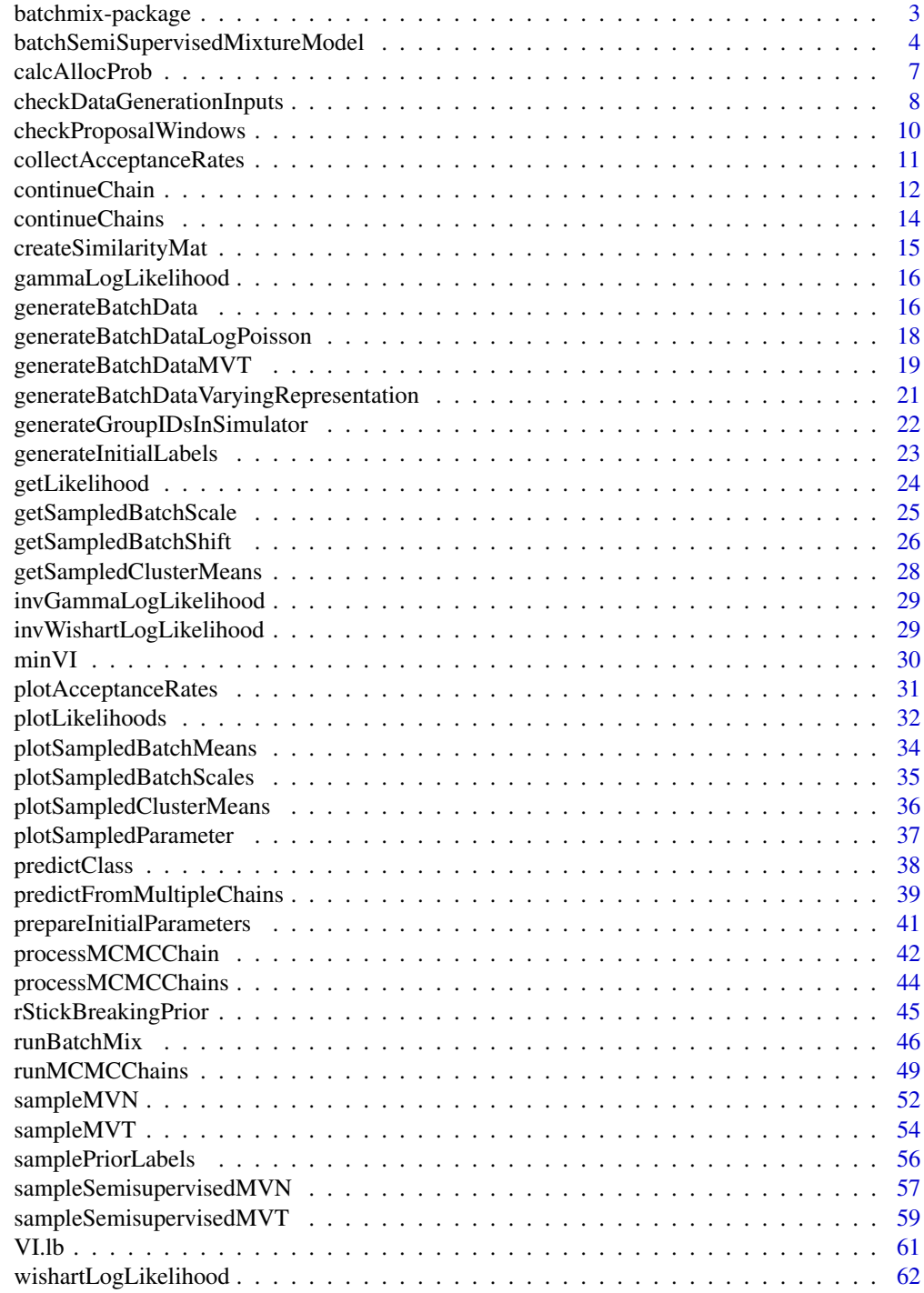

<span id="page-2-0"></span>batchmix-package *Bayesian Mixture Modelling for Joint Model-Based Clustering/Classification and Batch Correction*

#### Description

Semi-supervised and unsupervised Bayesian mixture models that simultaneously infer the cluster/class structure and a batch correction. Densities available are the multivariate normal and the multivariate t. The model sampler is implemented in C++. This package is aimed at analysis of lowdimensional data generated across several batches. See (Coleman et al. (2022))[https://doi.org/10.1101/2022.01.14.476352] for details of the model.

#### Author(s)

Stephen Coleman <stcolema@tcd.ie>, Paul D.W. Kirk, Chris Wallace

# See Also

Useful links:

- <https://github.com/stcolema/batchmix>
- Report bugs at <https://github.com/stcolema/batchmix/issues>

```
# Data in a matrix format
X \le matrix(c(rnorm(100, 0, 1), rnorm(100, 3, 1)), ncol = 2, byrow = TRUE)
# Initial labelling
labels \leq c(
 rep(1, 10),
 sample(c(1, 2), size = 40, replace = TRUE),rep(2, 10),
 sample(c(1, 2), size = 40, replace = TRUE))
# Which labels are observed
fixed <- c(rep(1, 10), rep(0, 40), rep(1, 10), rep(0, 40))
# Batch
batch_vec <- sample(seq(1, 5), replace = TRUE, size = 100)
# Sampling parameters
R <- 1000
thin \leq 50
# Classification
samples <- runBatchMix(X,
```

```
R,
 thin,
 batch_vec,
 "MVN",
 initial_labels = labels,
 fixed = fixed,
)
# Clustering
samples <- runBatchMix(X, R, thin, batch_vec, "MVT")
```
batchSemiSupervisedMixtureModel *Batch semisupervised mixture model*

# Description

A Bayesian mixture model with batch effects.

```
batchSemiSupervisedMixtureModel(
  X,
 R,
  thin,
  initial_labels,
  fixed,
 batch_vec,
  type,
  K_max = length(unique(initial_labels)),
  alpha = NULL,concentration = NULL,
 mu\_proposal\_window = 0.5^2,cov_proposal_window = 0.002,
 m_{\text{proposal\_window}} = 0.3^2,S_{proposed\_window} = 0.01,
  t_df_proposal_window = 0.015,
 m_scale = NULL,
  rho = 3,
  theta = 1,
  initial_class_means = NULL,
  initial_class_covariance = NULL,
  initial_batch_shift = NULL,
  initial_batch_scale = NULL,
  initial_class_df = NULL,
  verbose = TRUE
)
```
<span id="page-3-0"></span>

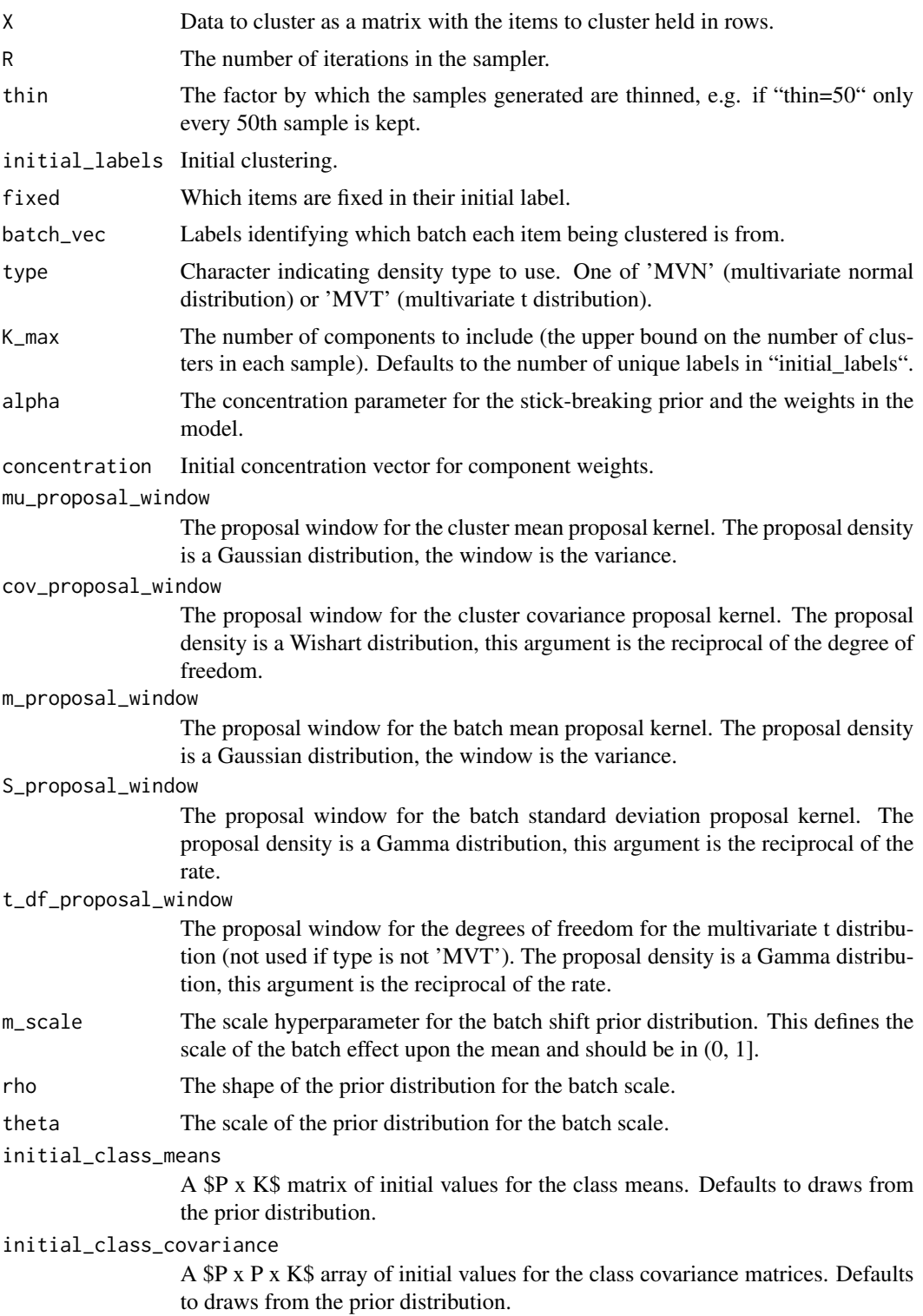

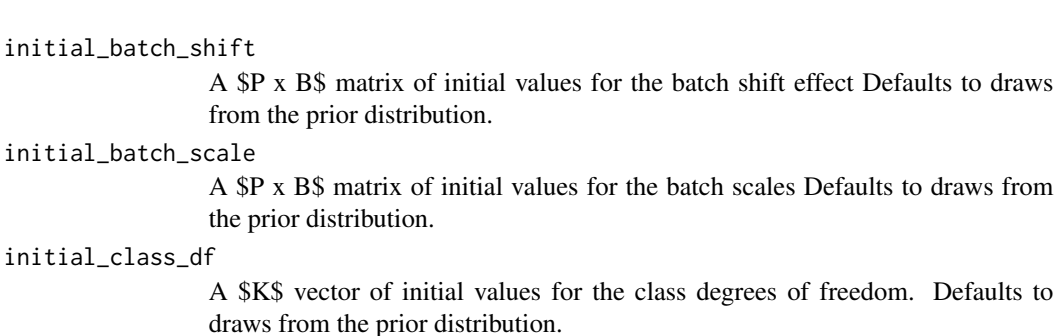

verbose Logiccal indicating if warning about proposal windows should be printed.

#### Value

A named list containing the sampled partitions, cluster and batch parameters, model fit measures and some details on the model call.

```
# Data in a matrix format
X <- matrix(c(rnorm(100, 0, 1), rnorm(100, 3, 1)), ncol = 2, byrow = TRUE)
# Initial labelling
labels <- c(
  rep(1, 10),
  sample(c(1, 2), size = 40, replace = TRUE),rep(2, 10),
  sample(c(1, 2), size = 40, replace = TRUE)\lambdafixed <- c(rep(1, 10), rep(0, 40), rep(1, 10), rep(0, 40))
# Batch
batch_vec <- sample(seq(1, 5), replace = TRUE, size = 100)
# Density choice
type <- "MVN"
# Sampling parameters
R <- 1000
thin <-50# MCMC samples and BIC vector
samples <- batchSemiSupervisedMixtureModel(
  X,
  R,
  thin,
  labels,
  fixed,
  batch_vec,
  type
```

```
\mathcal{L}# Given an initial value for the parameters
initial_class_means <- matrix(c(1, 1, 3, 4), nrow = 2)
initial\_class\_covariance \leftarrow array(c(1, 0, 0, 1, 1, 0, 0, 1),dim = c(2, 2, 2))
# We can use values from a previous chain
initial_batch_shift <- samples$batch_shift[, , R / thin]
initial_batch_scale <- matrix(
  c(1.2, 1.3, 1.7, 1.1, 1.4, 1.3, 1.2, 1.2, 1.1, 2.0),
  nrow = 2\lambdasamples <- batchSemiSupervisedMixtureModel(X,
  R,
  thin,
 labels,
  fixed,
  batch_vec,
  type,
  initial_class_means = initial_class_means,
  initial_class_covariance = initial_class_covariance,
  initial_batch_shift = initial_batch_shift,
  initial_batch_scale = initial_batch_scale
)
```
calcAllocProb *Calculate allocation probabilities*

#### Description

Calculate the empirical allocation probability for each class based on the sampled allocation probabilities.

#### Usage

```
calcAliceProb(mcmc_samples, burn = 0, method = "median")
```
#### Arguments

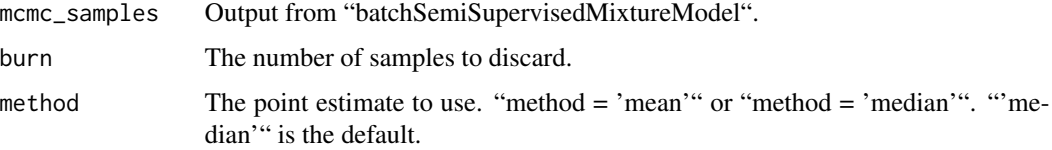

#### <span id="page-7-0"></span>Value

An N x K matrix of class probabilities.

#### Examples

```
# Data in matrix format
X <- matrix(c(rnorm(100, 0, 1), rnorm(100, 3, 1)), ncol = 2, byrow = TRUE)
# Initial labelling
labels \leq c(
  rep(1, 10),
  sample(c(1, 2), size = 40, replace = TRUE),rep(2, 10),
  sample(c(1, 2), size = 40, replace = TRUE)\mathcal{L}fixed \leq c(rep(1, 10), rep(0, 40), rep(1, 10), rep(0, 40))
# Batch
batch_vec <- sample(seq(1, 5), replace = TRUE, size = 100)
# Sampling parameters
R <- 1000
thin <-50# MCMC samples and BIC vector
samples <- batchSemiSupervisedMixtureModel(X, R, thin, labels, fixed, batch_vec, "MVN")
# Burn in
burn <- 20
eff_burn <- burn / thin
# Probability across classes
probs <- calcAllocProb(samples, burn = burn)
```
checkDataGenerationInputs *Check data generation inputs*

# Description

Checks that the inputs for the "generateBatchData" function are correct. For internal use only.

```
checkDataGenerationInputs(
 N,
```

```
P,
group_means,
group_std_devs,
batch_shift,
batch_scale,
group_weights,
batch_weights,
type,
group_dfs,
frac_known,
permute_variables,
scale_data
```
)

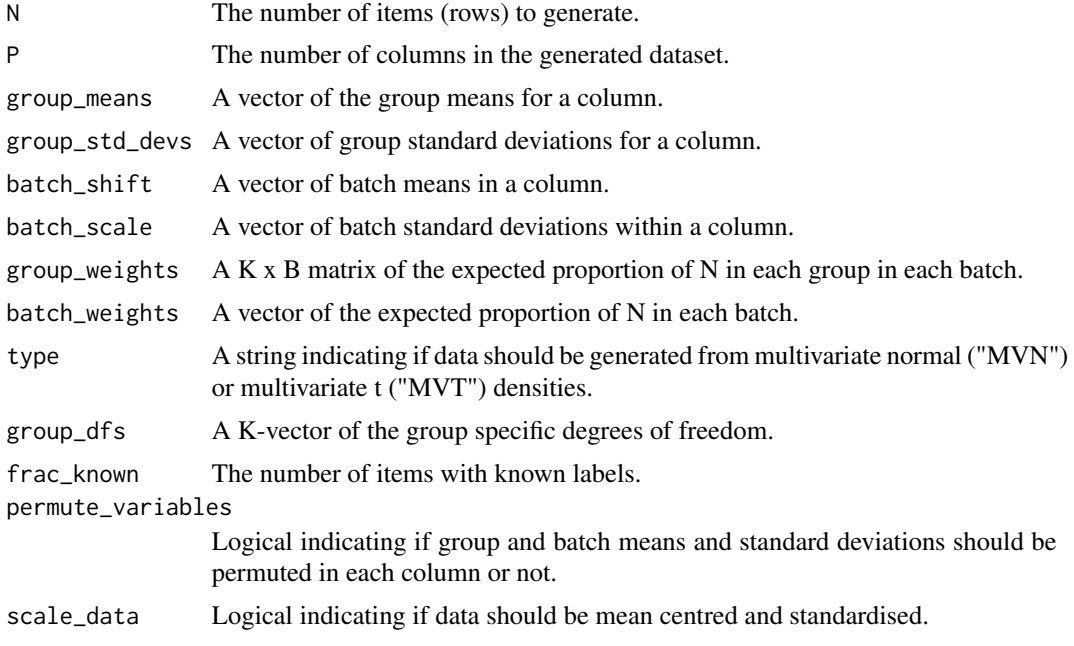

# Value

No return value, called for side effects.

```
N < -500P \leftarrow 2K < -2B \le -5mean_dist <- 4
batch_dist <-0.3group_means \leq seq(1, K) * mean_dist
```

```
batch_shift <- rnorm(B, mean = batch_dist, sd = batch_dist)
group_std_devs <- rep(2, K)
batch_scale <- rep(1.2, B)
group_weights <- rep(1 / K, K)
batch_weights <- rep(1 / B, B)
type <- "MVT"
group_dfs \leq c(4, 7)
fracknown <-0.3permute_variables <- TRUE
scale_data <- FALSE
checkDataGenerationInputs(
  N,
  P,
  group_means,
  group_std_devs,
  batch_shift,
  batch_scale,
  group_weights,
  batch_weights,
  type,
  group_dfs,
  frac_known,
  permute_variables,
  scale_data
)
```
checkProposalWindows *Check proposal windows*

# Description

Checks the proposal windows are acceptable.

# Usage

```
checkProposalWindows(
  mu_proposal_window,
  cov_proposal_window,
  m_proposal_window,
  S_proposal_window,
  t_df_proposal_window,
  verbose = TRUE
)
```
#### Arguments

```
mu_proposal_window
```
The proposal window for the cluster mean proposal kernel. The proposal density is a Gaussian distribution, the window is the variance.

<span id="page-9-0"></span>

<span id="page-10-0"></span>cov\_proposal\_window

density is a Wishart distribution, this argument is the reciprocal of the degree of freedom. m\_proposal\_window The proposal window for the batch mean proposal kernel. The proposal density is a Gaussian distribution, the window is the variance. S\_proposal\_window The proposal window for the batch standard deviation proposal kernel. The proposal density is a Gamma distribution, this argument is the reciprocal of the rate. t\_df\_proposal\_window The proposal window for the degrees of freedom for the multivariate t distribution (not used if type is not 'MVT'). The proposal density is a Gamma distribution, this argument is the reciprocal of the rate. verbose Logical indicating if a warning should be printed if proposal windows are outside their expected scale.

The proposal window for the cluster covariance proposal kernel. The proposal

# Value

No return value, called for side effects

#### Examples

checkProposalWindows(0.1, 0.2, 0.3, 0.1, 0.4, 0.3)

collectAcceptanceRates

*Collect acceptance rate*

# Description

Collects the acceptance rates for each parameter into a data.frame

#### Usage

```
collectAcceptanceRates(samples)
```
#### Arguments

samples The output of "runBatchMix".

#### Value

A wide data.frame of all the sampled parameters and the iteration.

# Examples

```
# Data in a matrix format
X <- matrix(c(rnorm(100, 0, 1), rnorm(100, 3, 1)), ncol = 2, byrow = TRUE)
# Initial labelling
labels <- c(
  rep(1, 10),
  sample(c(1, 2), size = 40, replace = TRUE),rep(2, 10),
  sample(c(1, 2), size = 40, replace = TRUE))
fixed <- c(rep(1, 10), rep(0, 40), rep(1, 10), rep(0, 40))
# Batch
batch_vec <- sample(seq(1, 5), replace = TRUE, size = 100)
# Sampling parameters
R <- 1000
thin <-50# MCMC samples
samples <- runBatchMix(X, R, thin, batch_vec, "MVN",
  initial_labels = labels,
  fixed = fixed
)
# Acceptance rates
collectAcceptanceRates(samples)
```
continueChain *Continue chain*

#### Description

Continues sampling from a previous position for a given chain.

# Usage

continueChain(mcmc\_output, X, fixed, batch\_vec, R, keep\_old\_samples = TRUE)

#### Arguments

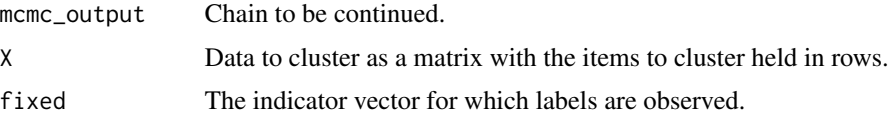

<span id="page-11-0"></span>

# continueChain 13

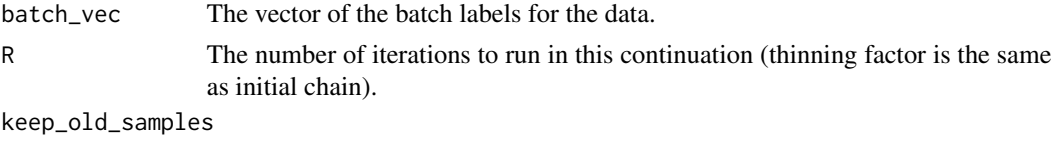

Logical indicating if the original samples should be kept or only the new samples returned. Defaults to TRUE.

#### Value

A named list containing the sampled partitions, cluster and batch parameters, model fit measures and some details on the model call.

```
# Data in a matrix format
X <- matrix(c(rnorm(100, 0, 1), rnorm(100, 3, 1)), ncol = 2, byrow = TRUE)
# Initial labelling
labels <-c(rep(1, 10),
  sample(c(1, 2), size = 40, replace = TRUE),rep(2, 10),
  sample(c(1, 2), size = 40, replace = TRUE))
fixed <- c(rep(1, 10), rep(0, 40), rep(1, 10), rep(0, 40))
# Batch
batch_vec <- sample(seq(1, 5), replace = TRUE, size = 100)
# Density choice
type <- "MVT"
# Sampling parameters
R <- 1000
thin <-50# MCMC samples and BIC vector
mcmc_output <- runBatchMix(
  X,
  R,
  thin,
  batch_vec,
  type,
  initial_labels = labels,
  fixed = fixed
)
# Given an initial value for the parameters
mcmc_output <- continueChain(
 mcmc_output,
```

```
X,
  fixed,
  batch_vec,
  R,
)
```
continueChains *Continue chains*

#### Description

Continues sampling from a list of previous chains.

#### Usage

```
continueChains(mcmc_output, X, fixed, batch_vec, R, keep_old_samples = TRUE)
```
# Arguments

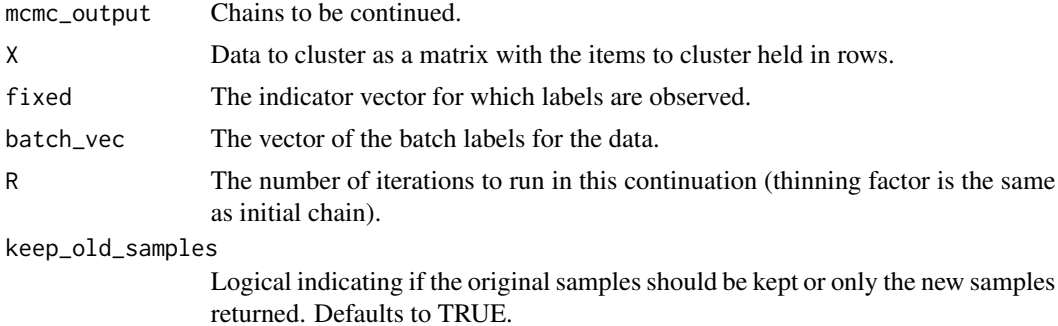

# Value

A named list containing the sampled partitions, cluster and batch parameters, model fit measures and some details on the model call.

```
# Data in a matrix format
X <- matrix(c(rnorm(100, 0, 1), rnorm(100, 3, 1)), ncol = 2, byrow = TRUE)
# Initial labelling
labels <-c(rep(1, 10),
  sample(c(1, 2), size = 40, replace = TRUE),rep(2, 10),
  sample(c(1, 2), size = 40, replace = TRUE)\mathcal{L}
```
<span id="page-13-0"></span>

```
fixed <- c(rep(1, 10), rep(0, 40), rep(1, 10), rep(0, 40))
# Batch
batch_vec <- sample(seq(1, 5), replace = TRUE, size = 100)
# Density choice
type <- "MVT"
# Sampling parameters
R <- 1000
thin <-50n_chains <- 4
# MCMC samples
mcmc_output <- runMCMCChains(
  X,
  n_chains,
 R,
  thin,
  batch_vec,
  type,
  initial_labels = labels,
  fixed = fixed
\mathcal{L}# Given an initial value for the parameters
new_output <- continueChains(
  mcmc_output,
 X,
  fixed,
  batch_vec,
  R,
  keep_old_samples = TRUE
\mathcal{L}
```
createSimilarityMat *Create Similarity Matrix*

#### Description

Constructs a similarity matrix of the pairwise coclustering rate.

#### Usage

```
createSimilarityMat(allocations)
```
#### Arguments

allocations Matrix of sampled partitions. Columns correspond to items/samples being clustered, each row is a sampled partition.//'

<span id="page-15-0"></span>A symmetric n x n matrix (for n rows in cluster record) describing the fraction of iterations for which each pairwise combination of points are assigned the same label.

gammaLogLikelihood *Gamma log-likelihood*

#### Description

Used in calculating model probability in Metropolis-Hastings algorithm when proposals are from the Gamma distribution.

#### Usage

gammaLogLikelihood(x, shape, rate)

# Arguments

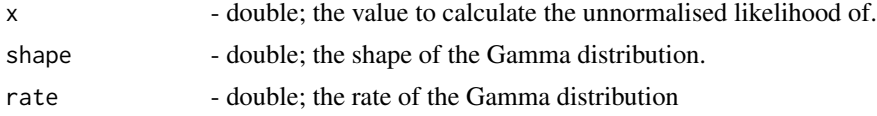

#### Value

the unnormalised log-likelihood of x in a Gamma with parameters shape and rate.

generateBatchData *Generate batch data*

# Description

Generate data from K multivaraite normal or multivariate t distributions with additional noise from batches. Assumes independence across columns. In each column the parameters are randomly permuted for both the groups and batches.

```
generateBatchData(
 N,
 P,
  group_means,
  group_std_devs,
 batch_shift,
  batch_scale,
  group_weights,
```
# generateBatchData 17

```
batch_weights,
type = "MVN",
group_dfs = NULL,
fracLknown = 0.2,
permute_variables = TRUE,
scale_data = FALSE
```
#### Arguments

)

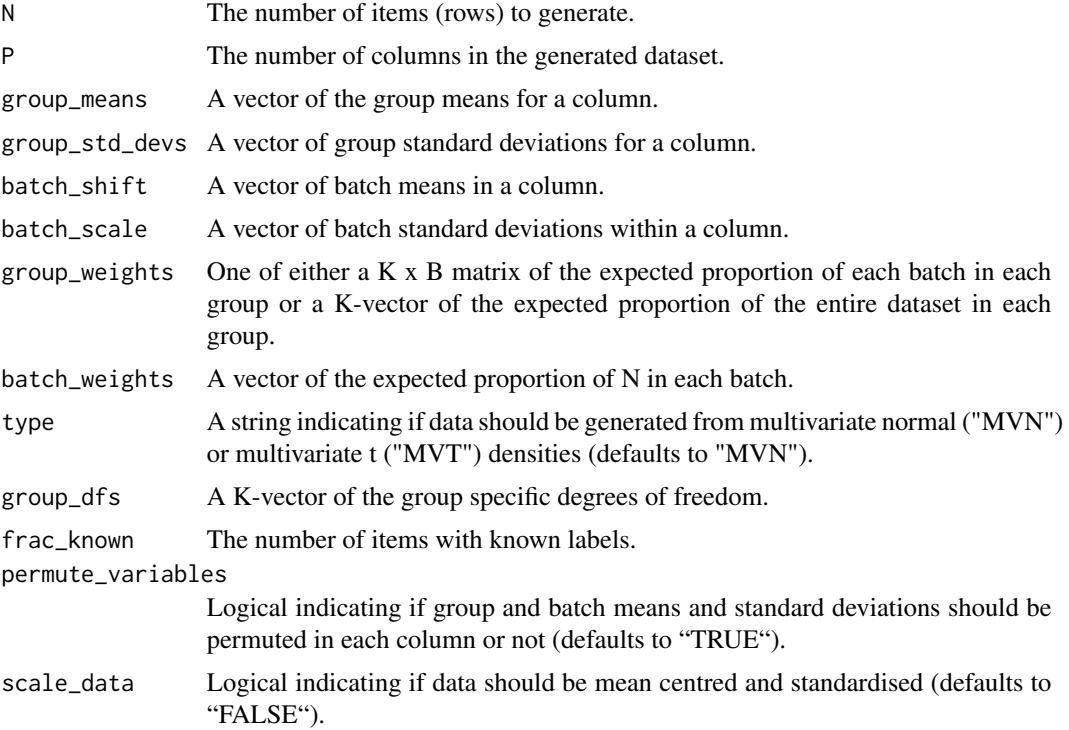

# Value

A list of 5 objects; the data generated from the groups with and without batch effects, the label indicating the generating group, the batch label and the vector indicating training versus test.

```
N < -500P < - 2K < - 2B \le -5mean_dist <- 4
batch_dist <-0.3group_means <- seq(1, K) * mean\_distbatch_shift <- rnorm(B, mean = batch_dist, sd = batch_dist)
std\_dev \leftarrow rep(2, K)
```

```
batch_var \leq rep(1.2, B)
group_weights <- rep(1 / K, K)
batch_weights <- rep(1 / B, B)
dfs <- c(4, 7)my_data <- generateBatchData(
  N,
  P,
  group_means,
  std_dev,
  batch_shift,
  batch_var,
  group_weights,
  batch_weights,
  type = "MVT",group_dfs = dfs
)
```
generateBatchDataLogPoisson *Generate batch data*

#### Description

Generate data from K multivaraite normal or multivariate t distributions with additional noise from batches. Assumes independence across columns. In each column the parameters are randomly permuted for both the groups and batches.

# Usage

```
generateBatchDataLogPoisson(
 N,
 P,
  group_rates,
 batch_rates,
  group_weights,
 batch_weights,
  frac_{known} = 0.2,
 permute_variables = TRUE,
  scale_data = FALSE
)
```
# Arguments

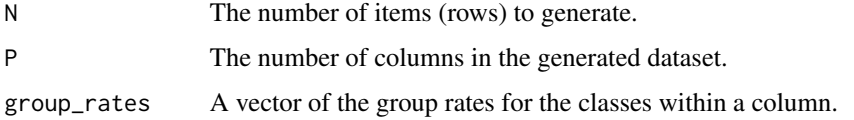

<span id="page-17-0"></span>

<span id="page-18-0"></span>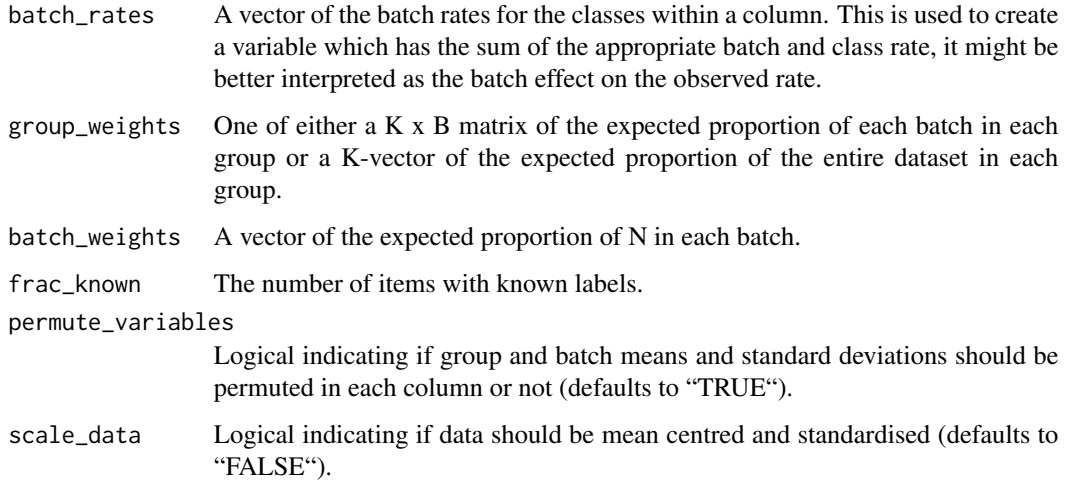

#### Value

A list of 5 objects; the data generated from the groups with and without batch effects, the label indicating the generating group, the batch label and the vector indicating training versus test.

generateBatchDataMVT *Generate batch data from a multivariate t distribution*

#### Description

Generate data from K multivariate t distributions with additional noise from batches. Assumes independence across columns. In each column the parameters are randomly permuted for both the groups and batches.

```
generateBatchDataMVT(
 N,
 P,
  group_means,
  group_std_devs,
  batch_shift,
  batch_scale,
  group_weights,
  batch_weights,
  dfs,
  frac_{known} = 0.2\mathcal{E}
```
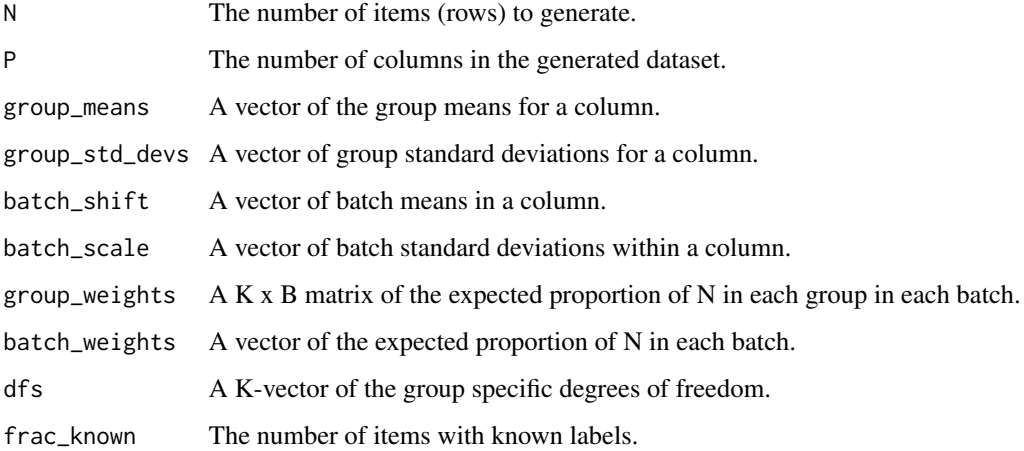

# Value

A list of 5 objects; the data generated from the groups with and without batch effects, the label indicating the generating group, the batch label and the vector indicating training versus test.

```
N < -500P \leftarrow 2K < -2B \le -5mean_dist <- 4
batch_dist <-0.3group_means <- seq(1, K) * mean\_distbatch\_shift \leq rnorm(B, mean = batch\_dist, sd = batch\_dist)std\_dev \leftarrow rep(2, K)batch_var \leq rep(1.2, B)
group_weights <- rep(1 / K, K)
batch_weights <- rep(1 / B, B)
dfs <-c(4, 7)my_data <- generateBatchDataMVT(
  N,
  P,
  group_means,
  std_dev,
  batch_shift,
  batch_var,
  group_weights,
  batch_weights,
  dfs
\mathcal{L}
```
<span id="page-20-0"></span>generateBatchDataVaryingRepresentation *Generate batch data*

# Description

Generate data from groups across batches. Assumes independence across columns. In each column the parameters are randomly permuted for both the groups and batches.

# Usage

```
generateBatchDataVaryingRepresentation(
 N,
 P,
  group_means,
  group_std_dev,
 batch_shift,
 batch_scale,
  group_weights,
 batch_weights,
  frac_known = 0.2\mathcal{L}
```
# Arguments

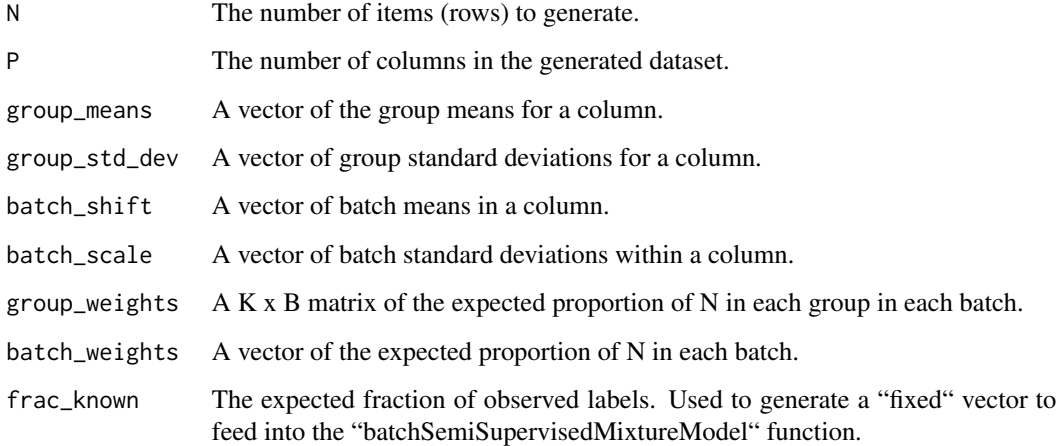

#### Value

A list of 4 objects; the data generated from the groups with and without batch effects, the label indicating the generating group and the batch label.

# Examples

```
N < -500P \leftarrow 2K < -2B \le -5mean_dist <- 4
batch_dist <-0.3group_means <- seq(1, K) * mean\_distbatch_shift <- rnorm(B, mean = batch_dist, sd = batch_dist)
std\_dev \leftarrow rep(2, K)batch_var \leq rep(1.2, B)
group_weights <- matrix(
  c(
    0.8, 0.6, 0.4, 0.2, 0.2,
    0.2, 0.4, 0.6, 0.8, 0.8
  ),
  nrow = K, ncol = B, byrow = TRUE\mathcal{L}batch_weights \leq rep(1 / B, B)
my_data <- generateBatchDataVaryingRepresentation(
  N,
  P,
  group_means,
  std_dev,
  batch_shift,
  batch_var,
  group_weights,
  batch_weights
)
```
generateGroupIDsInSimulator

*Generate group IDs*

# Description

Generate group IDs within "generateBatchData".

```
generateGroupIDsInSimulator(
 N,
 K,
 B,
 batch_IDs,
 group_weights,
  varying_group_within_batch
)
```
<span id="page-21-0"></span>

<span id="page-22-0"></span>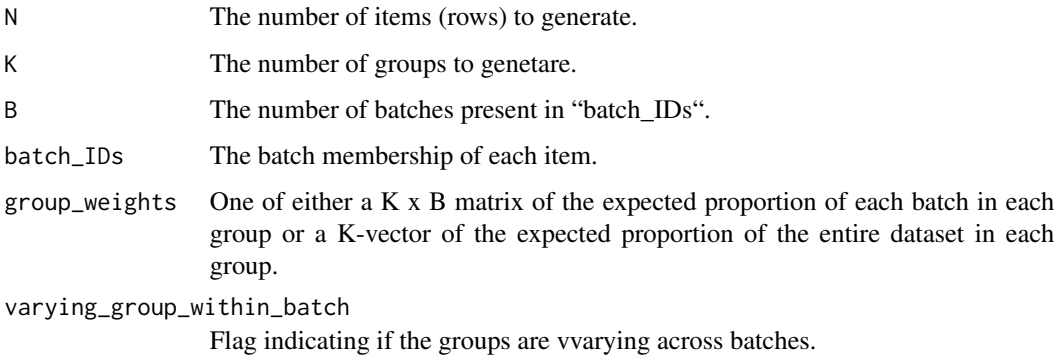

#### Value

A N-vector of group membership.

# Examples

```
N < -500K < -2B \le -5group_weights <- rep(1 / K, K)
batch_weights <- rep(1 / B, B)
batch_IDs <- sample(seq(1, B), N, replace = TRUE, prob = batch_weights)
varying_group_within_batch <- FALSE
group_IDs <- generateGroupIDsInSimulator(
  N,
  K,
  B,
  batch_IDs,
  group_weights,
  varying_group_within_batch
)
```
generateInitialLabels *Generate initial labels*

#### Description

For simulated data, generates an initial labelling for sampling.

```
generateInitialLabels(alpha, K, fixed, labels = NULL)
```
<span id="page-23-0"></span>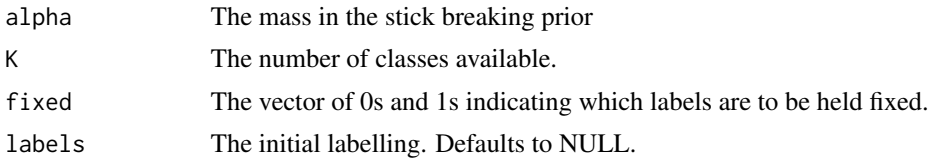

# Value

An N vector of labels.

#### Examples

```
N < -500P \le -2K < -2B \le -5mean_dist <- 4
batch_dist <- 0.3
cluster_means <- seq(1, K) * mean\_distbatch_shift <- rnorm(B, mean = batch_dist, sd = batch_dist)
std_dev <- rep(2, K)
batch_var <- rep(1.2, B)
cluster_weights <- rep(1 / K, K)
batch_weights \leq- rep(1 / B, B)
my_data <- generateBatchData(
  N,
  P,
  cluster_means,
  std_dev,
  batch_shift,
  batch_var,
  cluster_weights,
  batch_weights
)
initial_labels <- generateInitialLabels(1, K, my_data$fixed)
```
getLikelihood *Get likelihood*

# Description

Extracts the model fit score from the mixture model output.

```
getLikelihood(mcmc_output, choice = "complete_likelihood")
```
<span id="page-24-0"></span>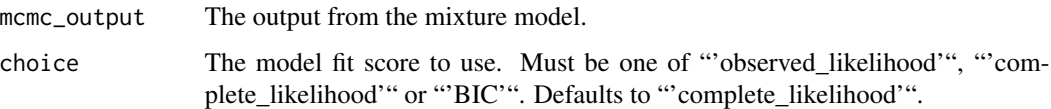

#### Value

A data.frame containing the model fit score of choice and the iteration.

#### Examples

```
# Data in a matrix format
X \le matrix(c(rnorm(100, 0, 1), rnorm(100, 3, 1)), ncol = 2, byrow = TRUE)
# Batch
batch_vec <- sample(seq(1, 5), replace = TRUE, size = 100)
# Sampling parameters
R <- 100
thin <-5# MCMC samples and BIC vector
samples <- runBatchMix(X, R, thin, batch_vec, "MVN")
lkl_df <- getLikelihood(samples)
```
getSampledBatchScale *Get sampled batch shift*

#### Description

Given an array of sampled batch scales from the "mixtureModel" function, acquire a tidy version ready for "ggplot2" use.

```
getSampledBatchScale(
  sampled_batch_scale,
 B = dim(sampled_batch_scale)[2],
 P = dim(sampled_batch_scale)[1],
 R = dim(sampled_batch_scale)[3],
  thin = 1)
```
<span id="page-25-0"></span>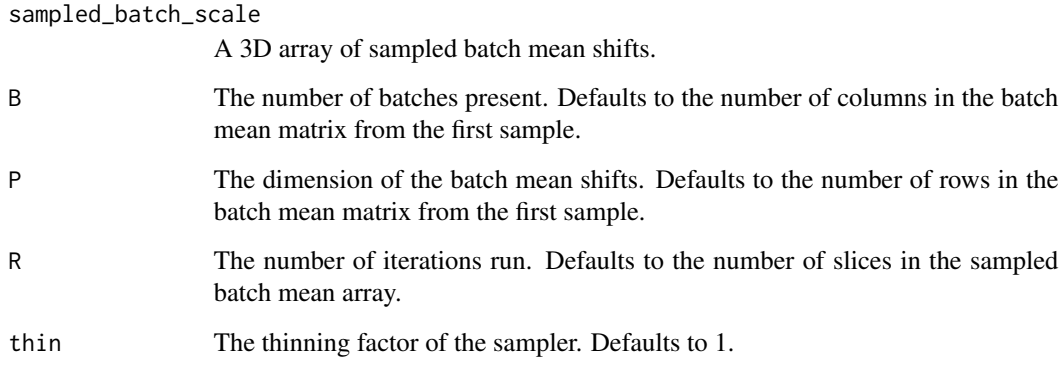

# Value

A data.frame of three columns; the parameter, the sampled value and the iteration.

# Examples

```
# Data in matrix format
X <- matrix(c(rnorm(100, 0, 1), rnorm(100, 3, 1)), ncol = 2, byrow = TRUE)
# Observed batches represented by integers
batch_vec <- sample(seq(1, 5), size = 100, replace = TRUE)
# MCMC iterations (this is too low for real use)
R <- 100
thin <-5# MCMC samples
samples <- runBatchMix(X, R, thin, batch_vec, "MVN")
batch_scale_df <- getSampledBatchShift(samples$batch_scale, R = R, thin = thin)
```
getSampledBatchShift *Get sampled batch shift*

# Description

Given an array of sampled batch mean shifts from the "mixtureModel" function, acquire a tidy version ready for "ggplot2" use.

# getSampledBatchShift 27

# Usage

```
getSampledBatchShift(
  sampled_batch_shift,
 B = dim(sampled_batch_shift)[2],
 P = dim(sampled_batch_shift)[1],
 R = dim(sampled_batch_shift)[3],
  thin = 1)
```
#### Arguments

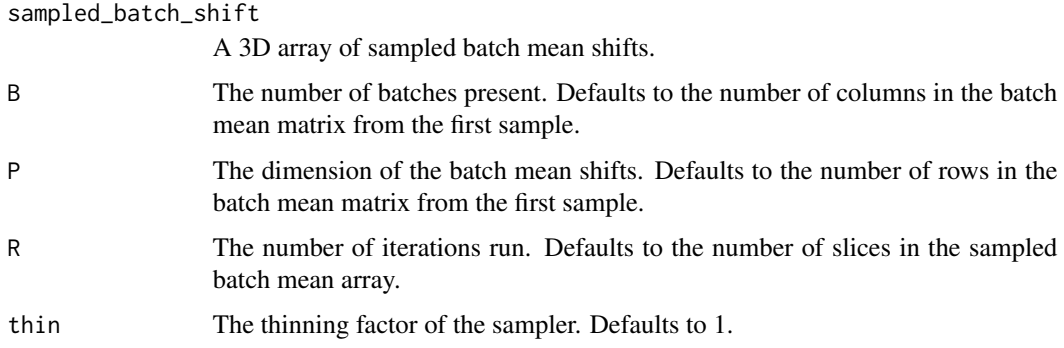

#### Value

A data.frame of three columns; the parameter, the sampled value and the iteration.

```
# Data in matrix format
X <- matrix(c(rnorm(100, 0, 1), rnorm(100, 3, 1)), ncol = 2, byrow = TRUE)
# Observed batches represented by integers
batch_vec <- sample(seq(1, 5), size = 100, replace = TRUE)
# MCMC iterations (this is too low for real use)
R <- 100
thin <-5# MCMC samples
samples <- runBatchMix(X, R, thin, batch_vec, "MVN")
batch_shift_df <- getSampledBatchShift(samples$batch_shift,
  R = R,
  thin = thin
)
```
<span id="page-27-0"></span>getSampledClusterMeans

*Get sampled cluster means*

#### Description

Given an array of sampled cluster means from the "mixtureModel" function, acquire a tidy version ready for "ggplot2" use.

#### Usage

```
getSampledClusterMeans(
  sampled_cluster_means,
 K = dim(sampled_cluster_means)[2],
 P = dim(sampled_cluster_means)[1],
 R = dim(sampled_cluster_means)[3],
  thin = 1)
```
# Arguments

sampled\_cluster\_means

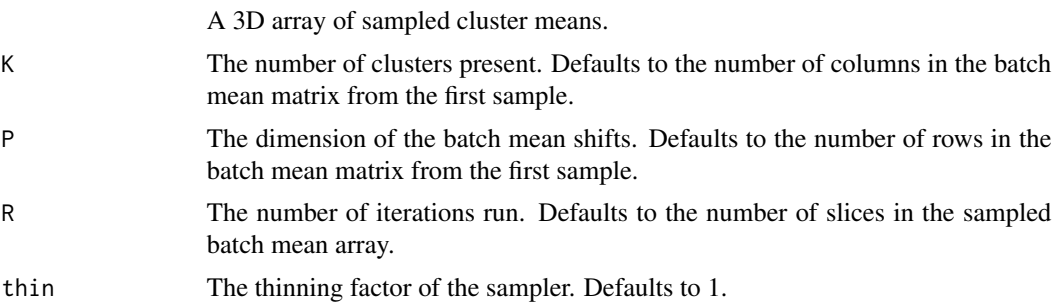

#### Value

A data.frame of three columns; the parameter, the sampled value and the iteration.

```
# Data in matrix format
X \le matrix(c(rnorm(100, 0, 1), rnorm(100, 3, 1)), ncol = 2, byrow = TRUE)
# Observed batches represented by integers
batch_vec <- sample(seq(1, 5), size = 100, replace = TRUE)
# MCMC iterations (this is too low for real use)
R < - 100thin <-5
```

```
# MCMC samples
samples <- runBatchMix(X, R, thin, batch_vec, "MVN")
batch_shift_df <- getSampledClusterMeans(samples$means, R = R, thin = thin)
```
invGammaLogLikelihood *Inverse gamma log-likelihood*

# Description

Used in calculating model probability in Metropolis-Hastings algorithm when proposals are from the inverse-Gamma distribution.

# Usage

invGammaLogLikelihood(x, shape, scale)

#### Arguments

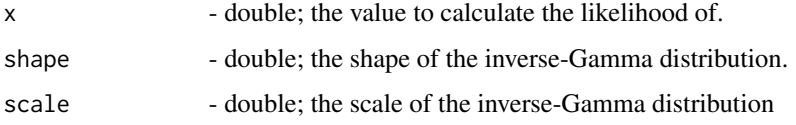

#### Value

the unnormalised log-likelihood of x in a inverse-Gamma with parameters shape and scale.

invWishartLogLikelihood

*Inverse-Wishart log-likelihood*

# Description

Used in calculating model probability in Metropolis-Hastings algorithm when proposals are from the Wishart distribution.

#### Usage

invWishartLogLikelihood(X, Psi, nu, P)

<span id="page-29-0"></span>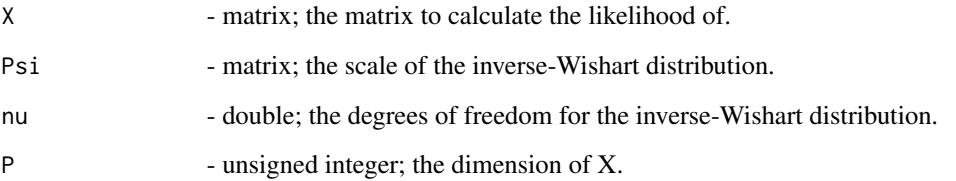

#### Value

the unnormalised log-likelihood of X in a inverse-Wishart with parameters Psi and nu.

#### minVI *Minimium VI*

# Description

Local implementation of S. Wade's 'minVI' function from their 'mcclust.ext' package (available from github). Reimplemented here to avoid dependency on a non-CRAN package and we have dropped the 'greedy' method. Finds the optimal partition by minimising the lower bound to the Variation of Information obtained from Jensen's inequality where the expectation and log are reversed. For full details please see the aforementioned package and Wade and Ghahramani, 2018, 'Bayesian Cluster Analysis: Point Estimation and Credible Balls (with Discussion)'.

# Usage

minVI(psm, cls.draw = NULL, method = "avg", max.k = NULL)

# Arguments

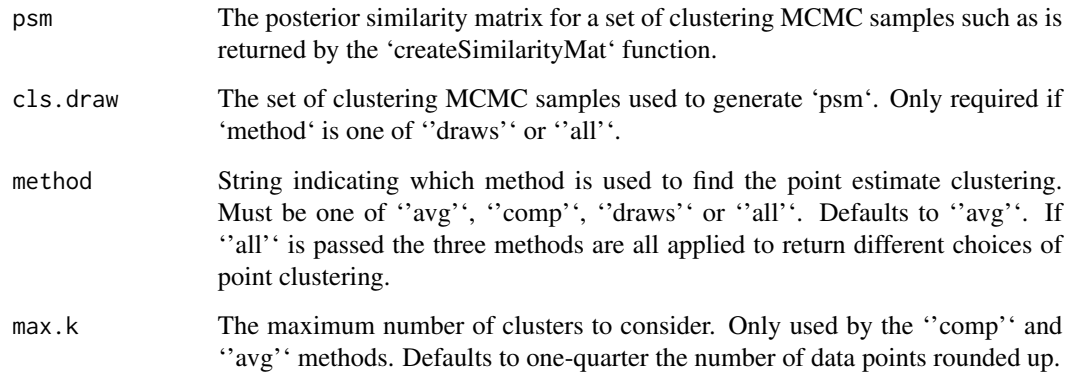

#### <span id="page-30-0"></span>Value

If 'method' is ''all'' returns a matrix of four clusterings, one for each method and a repeat of that which performs best based on minimising the Variation of Information between the clustering and the PSM. Otherwise returns a vector. This is annotated with the attribute '"info"', a named list describing:

- \* '.\$loss': the loss score used (Variation of Information)
- \* '.\$maxNClusters': the 'max.k' value used by the ''comp'' and ''avg'' methods
- \* '.\$expectedLoss': the estimated minimum Variation of Information for the point clustering(s)
- \* '.\$method': the point method used to infer the clustering(s)

Names are due to legacy reasons - this function is replacing the 'salso::salso' function and name choices are to minimise workflow damage.

#### Examples

```
## Not run:
# MCMC samples and BIC vector
mcmc_outputs <- runMCMCChains(
 X,
 n_chains,
 R,
 thin,
 batch_vec,
 type
)
# Note that in this toy example we have not applied a burn in
psm <- createSimilarityMat(mcmc_outputs[[1]]$samples)
cl_est <- minVI(psm, mcmc_outputs[[1]]$samples)
## End(Not run)
```
plotAcceptanceRates *Plot acceptance rates*

#### **Description**

Plot the acceptance rates for the parameters sampled in a Metropolis-Hastings step. Aiming for acceptance rates in [0.2, 0.5] for the class means, the batch effect on location and scale is a good rule of thumb. The class covariance should be in [0.35, 0.8] based on the authors' experience. The class degree of freedom appears to be prone to high acceptance rates, but aim to keep this above 0.2 at a minimum.

```
plotAcceptanceRates(mcmc_lst)
```
<span id="page-31-0"></span>mcmc\_lst The output of the "runMCMCChains" function.

# Value

A ggplot object of the boxplots of acceptance rates for each parameter across chains.

#### Examples

```
# Data in a matrix format
X \le matrix(c(rnorm(100, 0, 1), rnorm(100, 3, 1)), ncol = 2, byrow = TRUE)
# Initial labelling
labels <-c(rep(1, 10),
  sample(c(1, 2), size = 40, replace = TRUE),rep(2, 10),
  sample(c(1, 2), size = 40, replace = TRUE))
fixed <- c(rep(1, 10), rep(0, 40), rep(1, 10), rep(0, 40))
# Batch
batch_vec <- sample(seq(1, 5), replace = TRUE, size = 100)
# Sampling parameters
R < -500thin \leq -10n_chains <- 4
# MCMC samples and BIC vector
mcmc_lst <- runMCMCChains(X, n_chains, R, thin, batch_vec, "MVN",
  initial_labels = labels,
  fixed = fixed)
# Plot the acceptance rate of each parameter in the 4 chains
plotAcceptanceRates(mcmc_lst)
```
plotLikelihoods *Plot likelihoods*

#### Description

Plots the model fit for multiple chains.

# plotLikelihoods 33

# Usage

```
plotLikelihoods(
 mcmc_outputs,
 choice = "complete_likelihood",
 colour_by_chain = TRUE
\lambda
```
#### Arguments

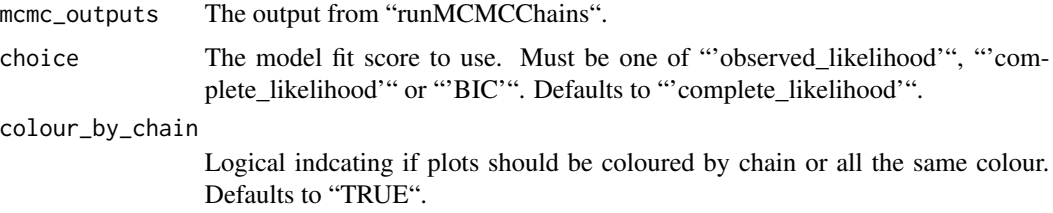

# Value

A ggplot2 object. Line plot of likelihood across iteration.

```
# Data in a matrix format
X \le - matrix(c(rnorm(100, 0, 1), rnorm(100, 3, 1)), ncol = 2, byrow = TRUE)
# Initial labelling
labels <- c(
  rep(1, 10),
  sample(c(1, 2), size = 40, replace = TRUE),rep(2, 10),
  sample(c(1, 2), size = 40, replace = TRUE))
fixed <- c(rep(1, 10), rep(0, 40), rep(1, 10), rep(0, 40))
# Batch
batch_vec <- sample(seq(1, 5), replace = TRUE, size = 100)
# Sampling parameters
R <- 1000
thin <-50n_chains <- 4
# MCMC samples
samples <- runMCMCChains(X, n_chains, R, thin, batch_vec, "MVN",
  initial_labels = labels,
  fixed = fixed
\mathcal{L}
```

```
p <- plotLikelihoods(samples)
```
plotSampledBatchMeans *Plot sampled batch means*

#### Description

Plot the sampled values for the batch mean shifts in each dimension from the output of the mixture model functions. Not recommended for large B or P.

#### Usage

```
plotSampledBatchMeans(samples, burn_in = 0)
```
#### Arguments

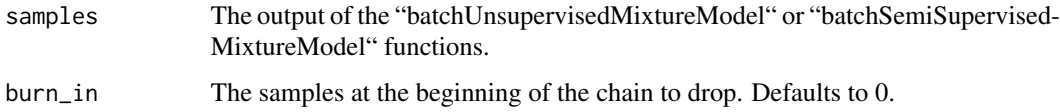

#### Value

A ggplot object of the values in each sampled batch mean per iteration.

```
# Data in matrix format
X <- matrix(c(rnorm(100, 0, 1), rnorm(100, 3, 1)), ncol = 2, byrow = TRUE)
# Observed batches represented by integers
batch_vec <- sample(seq(1, 5), size = 100, replace = TRUE)
# MCMC iterations (this is too low for real use)
R < - 100thin <-5# MCMC samples and BIC vector
samples <- runBatchMix(X, R, thin, batch_vec, "MVN")
# Plot the sampled value of the batch mean shift against MCMC iteration
plotSampledBatchMeans(samples)
```
<span id="page-34-0"></span>plotSampledBatchScales

*Plot sampled batch scales*

# Description

Plot the sampled values for the batch scale in each dimension from the output of the mixture model functions. Not recommended for large B or P.

# Usage

```
plotSampledBatchScales(samples, burn_in = 0)
```
# Arguments

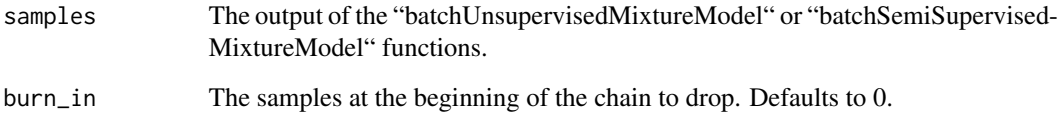

#### Value

A ggplot object of the values in each sampled batch mean per iteration.

```
# Data in matrix format
X \le matrix(c(rnorm(100, 0, 1), rnorm(100, 3, 1)), ncol = 2, byrow = TRUE)
# Observed batches represented by integers
batch_vec <- sample(seq(1, 5), size = 100, replace = TRUE)
# MCMC iterations (this is too low for real use)
R < - 100thin <-5# MCMC samples and BIC vector
samples <- runBatchMix(X, R, thin, batch_vec, "MVN")
# Plot the sampled value of the batch scales against MCMC iteration
plotSampledBatchScales(samples)
```

```
plotSampledClusterMeans
```
*Plot sampled cluster means*

# Description

Plot the sampled values for the cluster means in each dimension from the output of the mixture model functions. Not recommended for large K or P.

# Usage

```
plotSampledClusterMeans(samples, burn_in = 0)
```
#### Arguments

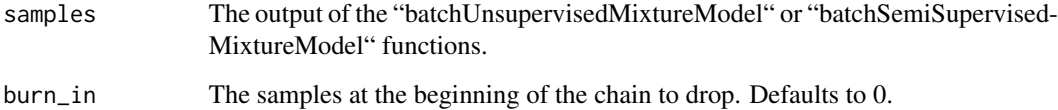

# Value

A ggplot object of the values in each sampled cluster mean per iteration.

```
# Data in matrix format
X <- matrix(c(rnorm(100, 0, 1), rnorm(100, 3, 1)), ncol = 2, byrow = TRUE)
# Observed batches represented by integers
batch_vec <- sample(seq(1, 5), size = 100, replace = TRUE)
# MCMC iterations (this is too low for real use)
R <- 100
thin <-5# MCMC samples and BIC vector
samples <- runBatchMix(X, R, thin, batch_vec, "MVN")
# Plot the sampled value of the cluster means against MCMC iteration
plotSampledClusterMeans(samples)
```
#### <span id="page-36-0"></span>Description

Plot the sampled values for a sampled vector from the output of the "mixtureModel" function. Not recommended for large B or P.

#### Usage

```
plotSampledParameter(samples, parameter, R = NULL, thin = 1, burn_in = 0)
```
#### Arguments

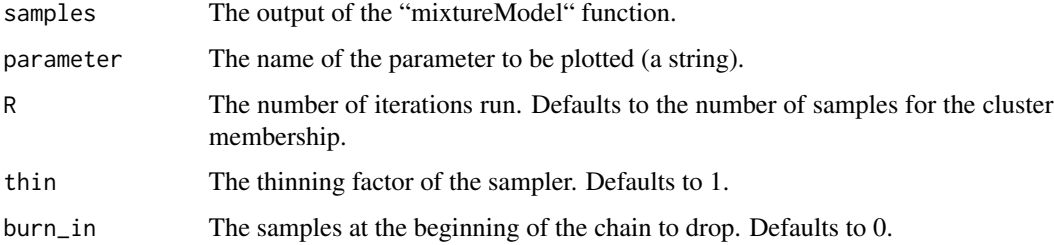

# Value

A ggplot object of the values in each sampled batch mean per iteration.

```
# Data in matrix format
X \le matrix(c(rnorm(100, 0, 1), rnorm(100, 3, 1)), ncol = 2, byrow = TRUE)
# Observed batches represented by integers
batch_vec <- sample(seq(1, 3), size = 100, replace = TRUE)
# MCMC iterations (this is too low for real use)
R < -50thin \leq 1
# MCMC samples and BIC vector
samples \leq runBatchMix(X, R, thin, batch_vec, "MVN", K_max = 8)
# Plot the sampled value of the cluster means against MCMC iteration
parameter <- "means"
plotSampledParameter(samples, parameter, R, thin)
```
<span id="page-37-0"></span>predictClass *Predict class*

#### Description

Predicts a final class for each item given a matrix of allocation probabilities.

#### Usage

```
predictClass(prob)
```
#### Arguments

prob Output from the "calcAllocProb" function, a N x K matrix of allocation probabilities.

# Value

An N vector of class allocations.

```
# Data in a matrix format
X \le - matrix(c(rnorm(100, 0, 1), rnorm(100, 3, 1)), ncol = 2, byrow = TRUE)
# Initial labelling
labels <- c(
  rep(1, 10),
  sample(c(1, 2), size = 40, replace = TRUE),rep(2, 10),
  sample(c(1, 2), size = 40, replace = TRUE))
fixed <- c(rep(1, 10), rep(0, 40), rep(1, 10), rep(0, 40))
# Batch
batch_vec <- sample(seq(1, 5), replace = TRUE, size = 100)
# Sampling parameters
R <- 1000
thin <-50# MCMC samples and BIC vector
samples <- batchSemiSupervisedMixtureModel(
  X,
  R,
  thin,
  labels,
  fixed,
```

```
batch_vec,
  "MVN"
)
# Burn in
burn <- 200
eff_burn <- burn / thin
# Probability across classes
probs <- calcAllocProb(samples, burn = burn)
# Predict the class
preds <- predictClass(probs)
```
predictFromMultipleChains *Predict from multiple MCMC chains*

# Description

Applies a burn in to and finds a point estimate by combining multiple chains of "callMDI".

#### Usage

```
predictFromMultipleChains(
 mcmc_outputs,
 burn,
 point_estimate_method = "median",
  chains_already_processed = FALSE
)
```
#### Arguments

```
mcmc_outputs Output from "runMCMCChains"
burn The number of MCMC samples to drop as part of a burn in.
point_estimate_method
                 Summary statistic used to define the point estimate. Must be "'mean'" or "'me-
                 dian'". ""median'" is the default.
chains_already_processed
                 Logical indicating if the chains have already had a burn-in applied.
```
# Value

A named list of quantities related to prediction/clustering:

\* "allocation\_probability": List with an \$(N x K)\$ matrix if the model is semi-supervised. The point estimate of the allocation probabilities for each data point to each class.

\* "prob": \$N\$ vector of the point estimate of the probability of being allocated to the class with the highest probability.

\* "pred": \$N\$ vector of the predicted class for each sample. If the model is unsupervised then the "salso" function from Dahl et al. (2021) is used on the sampled partitions using the default settings.

\* "samples": List of sampled allocations for each view. Columns correspond to items being clustered, rows to MCMC samples.

```
# Data dimensions
N < -600P \leftarrow 4K < -5B \le -7# Generating model parameters
mean_dist <- 2.25
batch_dist <-0.3group_means \leq seq(1, K) \star mean_dist
batch_shift \leq rnorm(B, mean = batch_dist, sd = batch_dist)
std\_dev \leftarrow rep(2, K)batch_var \leq rep(1.2, B)
group_weights <- rep(1 / K, K)
batch_weights <- rep(1 / B, B)
dfs <- c(4, 7, 15, 60, 120)
my_data <- generateBatchData(
  N,
  P,
  group_means,
  std_dev,
  batch_shift,
  batch_var,
  group_weights,
  batch_weights,
  type = "MVT",
  group_dfs = dfs
)
X <- my_data$observed_data
true_labels <- my_data$group_IDs
fixed <- my_data$fixed
batch_vec <- my_data$batch_IDs
alpha <-1initial_labels <- generateInitialLabels(alpha, K, fixed, true_labels)
# Sampling parameters
R <- 1000
```

```
thin <-25burn <- 100
n_chains <- 2
# Density choice
type <- "MVT"
# MCMC samples and BIC vector
mcmc_outputs <- runMCMCChains(
  X,
  n_chains,
  R,
  thin,
  batch_vec,
  type,
  initial_labels = initial_labels,
  fixed = fixed
)
ensemble_mod <- predictFromMultipleChains(mcmc_outputs, burn)
```
prepareInitialParameters

*Prepare initial values*

# Description

Prepares user given values for input into the C++ function.

# Usage

```
prepareInitialParameters(
  initial_class_means,
  initial_class_covariance,
  initial_batch_shift,
  initial_batch_scale,
  initial_class_df,
 P,
 K,
 B,
  type
)
```
# Arguments

initial\_class\_means

A \$P x K\$ matrix of initial values for the class means. Defaults to draws from the prior distribution.

<span id="page-41-0"></span>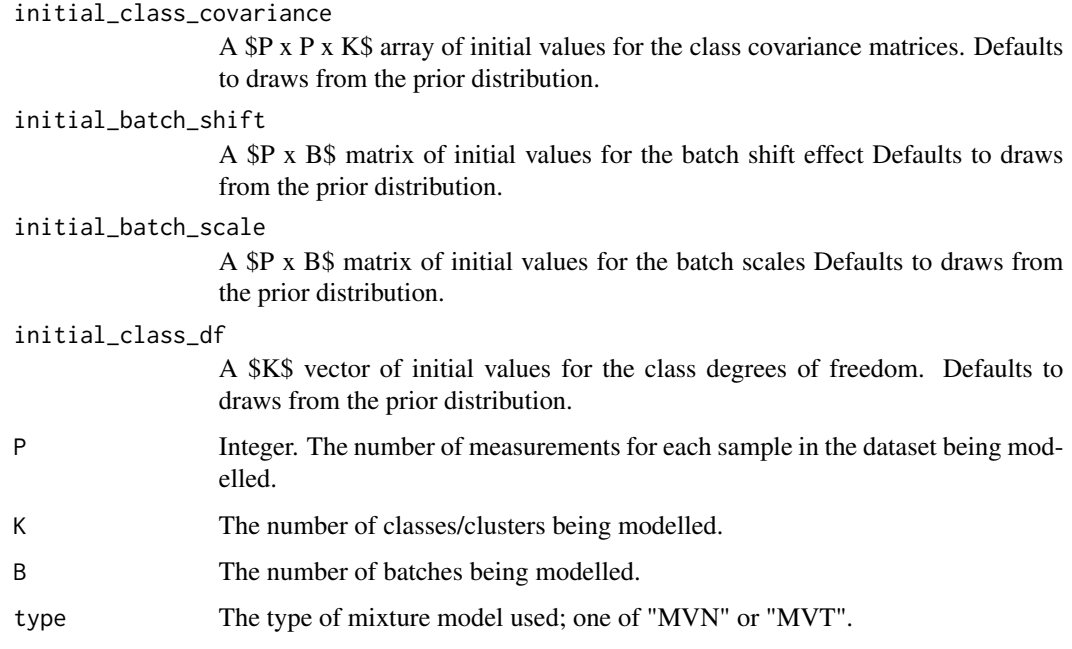

# Value

A named list containing the different parameters.

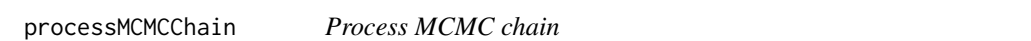

# Description

Applies a burn in to and finds a point estimate for the output of "batchSemiSupervisedMixture-Model".

# Usage

```
processMCMCChain(mcmc_output, burn, point_estimate_method = "median")
```
# Arguments

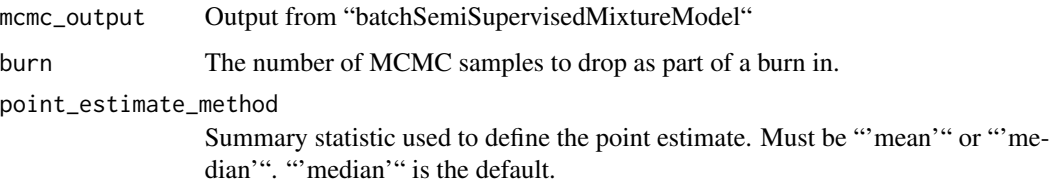

#### Value

A named list similar to the output of "batchSemiSupervisedMixtureModel" with some additional entries:

\* "mean\_est": \$(P x K)\$ matrix. The point estimate of the cluster means with columns corresponding to clusters.

\* "cov\_est": \$(P x P x K)\$ array. The point estimate of the cluster covariance matrices with slices corresponding to clusters.

\* "shift\_est": \$(P x B)\$ matrix. The point estimate of the batch shift effect with columns corresponding to batches.

\* "scale\_est": \$(P x B)\$ matrix. The point estimate of the batch scale effects. The \$bth\$ column contains the diagonal entries of the scaling matrix for the \$bth£ batch.

\* "mean\_sum\_est":  $(P \times K \times B)$  array. The point estimate of the sum of the cluster means and the batch shift effect with columns corresponding to clusters and slices to batches.

\* "cov\_comb\_est": List of length \$B\$, with each entry being a \$(P x P x K)\$ array. The point estimate of the combination of the cluster covariance matrices and the batch scale effect with list entries corresponding to batches and slices of each array corresponding to clusters.

\* "inferred\_dataset": \$(N x P)\$ matrix. The inferred "batch-free" dataset.

\* "allocation\_probability": \$(N x K)\$ matrix. The point estimate of the allocation probabilities for each data point to each class.

\* "prob": \$N\$ vector. The point estimate of the probability of being allocated to the class with the highest probability.

\* "pred": \$N\$ vector. The predicted class for each sample.

```
# Data in a matrix format
X \le matrix(c(rnorm(100, 0, 1), rnorm(100, 3, 1)), ncol = 2, byrow = TRUE)
# Initial labelling
labels \leq c(
 rep(1, 10),
 sample(c(1, 2), size = 40, replace = TRUE),rep(2, 10),
 sample(c(1, 2), size = 40, replace = TRUE))
fixed <- c(rep(1, 10), rep(0, 40), rep(1, 10), rep(0, 40))
# Batch
batch_vec <- sample(seq(1, 5), replace = TRUE, size = 100)
# Sampling parameters
R <- 1000
burn <- 250
thin \leq 50
```

```
# MCMC samples
samples <- runBatchMix(X, R, thin, batch_vec, "MVN",
  initial_labels = labels,
  fixed = fixed
)
# Process the MCMC samples
processed_samples <- processMCMCChain(samples, burn)
```
processMCMCChains *Process MCMC chains*

# **Description**

Applies a burn in to and finds a point estimate for each of the chains outputted from "runMCMC-Chains".

#### Usage

```
processMCMCChains(mcmc_lst, burn, point_estimate_method = "median")
```
#### Arguments

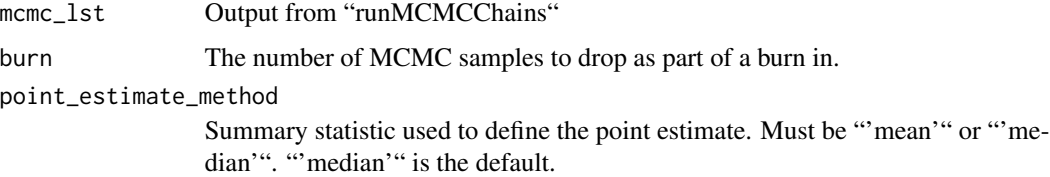

#### Value

A named list similar to the output of "batchSemiSupervisedMixtureModel" with some additional entries:

\* "mean\_est": \$(P x K)\$ matrix. The point estimate of the cluster means with columns corresponding to clusters.

\* "cov\_est": \$(P x P x K)\$ array. The point estimate of the cluster covariance matrices with slices corresponding to clusters.

\* "shift\_est": \$(P x B)\$ matrix. The point estimate of the batch shift effect with columns corresponding to batches.

\* "scale\_est": \$(P x B)\$ matrix. The point estimate of the batch scale effects. The \$bth\$ column contains the diagonal entries of the scaling matrix for the \$bth£ batch.

\* "mean\_sum\_est":  $(S(P \times K \times B))$  array. The point estimate of the sum of the cluster means and the batch shift effect with columns corresponding to clusters and slices to batches.

<span id="page-44-0"></span>\* "cov\_comb\_est": List of length \$B\$, with each entry being a \$(P x P x K)\$ array. The point estimate of the combination of the cluster covariance matrices and the batch scale effect with list entries corresponding to batches and slices of each array corresponding to clusters.

\* "inferred\_dataset": \$(N x P)\$ matrix. The inferred "batch-free" dataset.

\* "allocation\_probability": \$(N x K)\$ matrix. The point estimate of the allocation probabilities for each data point to each class.

\* "prob": \$N\$ vector. The point estimate of the probability of being allocated to the class with the highest probability.

\* "pred": \$N\$ vector. The predicted class for each sample.

#### Examples

```
# Data in a matrix format
X \le - matrix(c(rnorm(100, 0, 1), rnorm(100, 3, 1)), ncol = 2, byrow = TRUE)
# Initial labelling
labels \leq c(
  rep(1, 10),
  sample(c(1, 2), size = 40, replace = TRUE),rep(2, 10),
  sample(c(1, 2), size = 40, replace = TRUE))
fixed <- c(rep(1, 10), rep(0, 40), rep(1, 10), rep(0, 40))
# Batch
batch_vec <- sample(seq(1, 5), replace = TRUE, size = 100)
# Sampling parameters
R <- 1000
burn \leq 250
thin \leq 50
n_chains <- 4
# MCMC samples
samples <- runMCMCChains(X, n_chains, R, thin, batch_vec, "MVN",
  initial_labels = labels,
  fixed = fixed
)
# Process the MCMC samples
processed_samples <- processMCMCChains(samples, burn)
```
rStickBreakingPrior *Random Draw From Stick Breaking Prior*

# Description

Draw weights from the stick-breaking prior.

#### Usage

rStickBreakingPrior(alpha, K)

# Arguments

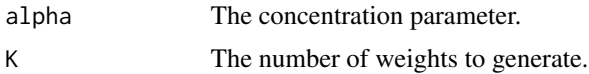

# Value

A vector of component weights.

# Examples

weights <- rStickBreakingPrior(1, 50)

runBatchMix *Run Batch Mixture Model*

#### Description

Runs a MCMC chain for a Bayesian mixture model which models both batch effects and class/cluster structure.

```
runBatchMix(
 X,
 R,
  thin,
 batch_vec,
  type,
 K_max = NULL,initial_labels = NULL,
  fixed = NULL,
  alpha = 1,
 mu_proposal_window = 0.5^2,
  cov_proposal_window = 0.002,
 m\_proposal\_window = 0.3^2,S_proposal_window = 0.01,
  t_df_proposal_window = 0.015,
 m_scale = NULL,
  rho = 3,
```
<span id="page-45-0"></span>

# runBatchMix 47

```
theta = 1,
  initial_class_means = NULL,
  initial_class_covariance = NULL,
  initial_batch_shift = NULL,
  initial_batch_scale = NULL,
  initial_class_df = NULL,
  verbose = TRUE
\mathcal{L}
```
# Arguments

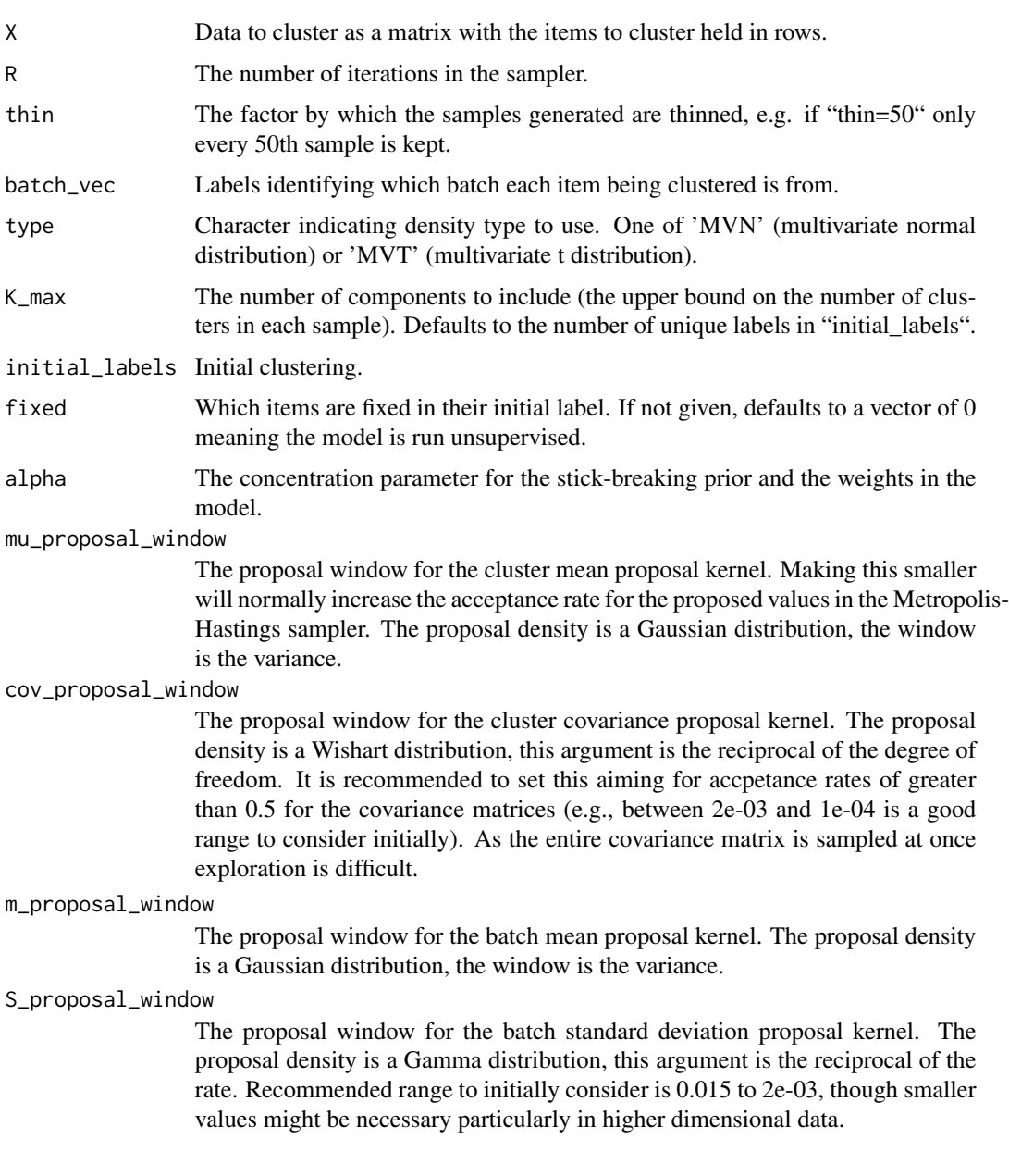

#### t\_df\_proposal\_window

The proposal window for the degrees of freedom for the multivariate t distribution (not used if type is not 'MVT'). The proposal density is a Gamma distribution, this argument is the reciprocal of the rate. If the data is more Gaussian than the degrees of freedom might have high acceptance rates regardless of the value chosen.

- m\_scale The scale hyperparameter for the batch shift prior distribution. This defines the scale of the batch effect upon the mean and should be in (0, 1].
- rho The shape of the prior distribution for the batch scale.

theta The scale of the prior distribution for the batch scale.

#### initial\_class\_means

A \$P x K\$ matrix of initial values for the class means. Defaults to draws from the prior distribution.

#### initial\_class\_covariance

A \$P x P x K\$ array of initial values for the class covariance matrices. Defaults to draws from the prior distribution.

initial\_batch\_shift

A \$P x B\$ matrix of initial values for the batch shift effect Defaults to draws from the prior distribution.

#### initial\_batch\_scale

A \$P x B\$ matrix of initial values for the batch scales Defaults to draws from the prior distribution.

#### initial\_class\_df

A \$K\$ vector of initial values for the class degrees of freedom. Defaults to draws from the prior distribution.

verbose Logiccal indicating if warning about proposal windows should be printed.

#### Value

A named list containing the sampled partitions, cluster and batch parameters, model fit measures and some details on the model call.

```
# Data in a matrix format
X \leq - matrix(c(rnorm(100, 0, 1), rnorm(100, 3, 1)), ncol = 2, byrow = TRUE)
# Initial labelling
labels <-c(rep(1, 10),
 sample(c(1, 2), size = 40, replace = TRUE),rep(2, 10),
 sample(c(1, 2), size = 40, replace = TRUE)\lambdafixed <- c(rep(1, 10), rep(0, 40), rep(1, 10), rep(0, 40))
```

```
# Batch
batch_vec <- sample(seq(1, 5), replace = TRUE, size = 100)
# Density choice
type <- "MVN"
# Sampling parameters
R <- 1000
thin \leq 50
# MCMC samples
mcmc_out <- runBatchMix(
  X,
  R,
  thin,
  batch_vec,
  type,
  initial_labels = labels,
  fixed = fixed
\mathcal{L}# Given an initial value for the parameters
initial\_class\_means \leftarrow matrix(c(1, 1, 3, 4), nrow = 2)initial\_class\_covariance \leftarrow array(c(1, 0, 0, 1, 1, 0, 0, 1),dim = c(2, 2, 2))
# We can use values from a previous chain
initial_batch_shift <- mcmc_out$batch_shift[, , R / thin]
initial_batch_scale <- matrix(
  c(1.2, 1.3, 1.7, 1.1, 1.4, 1.3, 1.2, 1.2, 1.1, 2.0),
  nrow = 2)
mcmc_out <- runBatchMix(X,
  R,
  thin,
  batch_vec,
  type,
  initial_labels = labels,
  fixed = fixed,
  initial_class_means = initial_class_means,
  initial_class_covariance = initial_class_covariance,
  initial_batch_shift = initial_batch_shift,
  initial_batch_scale = initial_batch_scale
)
```
# Description

Run multiple chains of the batch mixture model of the same type.

# Usage

```
runMCMCChains(
 X,
 n_chains,
 R,
  thin,
 batch_vec,
  type,
 K_max = NULL,initial_labels = NULL,
  fixed = NULL,
  alpha = 1,
 mu\_proposal\_window = 0.5^2,cov_proposal_window = 0.002,
 m_{\text{proposal\_window}} = 0.3^2,S_proposal_window = 0.01,
  t_df_proposal_window = 0.015,
 m_scale = 0.01,
 rho = 3,
  theta = 1,
  initial_class_means = NULL,
  initial_class_covariance = NULL,
  initial_batch_shift = NULL,
  initial_batch_scale = NULL,
  initial_class_df = NULL,
  verbose = TRUE
```
# Arguments

)

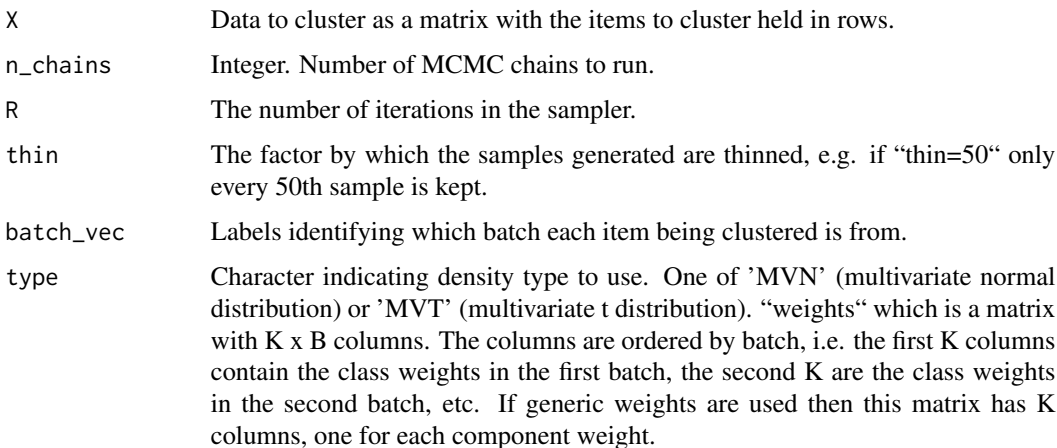

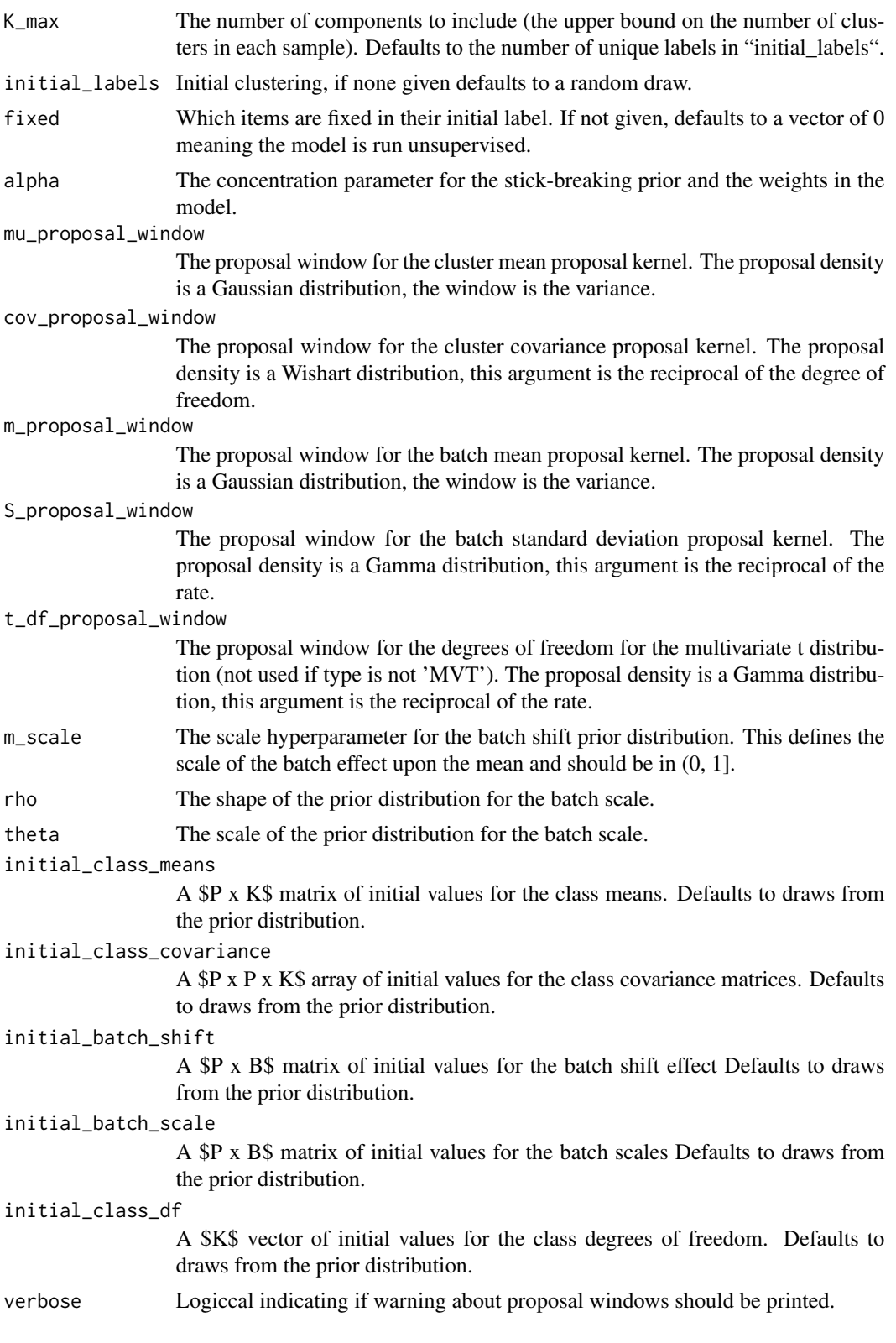

#### <span id="page-51-0"></span>Value

A list of named lists. Each entry is the output of "runBatchMix".

#### Examples

```
# Data in a matrix format
X <- matrix(c(rnorm(100, 0, 1), rnorm(100, 3, 1)), ncol = 2, byrow = TRUE)
# Initial labelling
labels \leq c(
  rep(1, 10),
  sample(c(1, 2), size = 40, replace = TRUE),rep(2, 10),
  sample(c(1, 2), size = 40, replace = TRUE))
fixed <- c(rep(1, 10), rep(0, 40), rep(1, 10), rep(0, 40))
# Batch
batch_vec <- sample(seq(1, 5), replace = TRUE, size = 100)
# Sampling parameters
R <- 1000
thin <-50n_chains <- 4
# MCMC samples
samples <- runMCMCChains(X, n_chains, R, thin, batch_vec, "MVN",
  initial_labels = labels,
  fixed = fixed
\lambda
```
sampleMVN *Sample mixture of multivariate normal distributions with batch effects*

# Description

Performs MCMC sampling for a mixture model with batch effects.

#### Usage

sampleMVN( X, K, B, labels, batch\_vec,

# sampleMVN 53

```
mu_proposal_window,
cov_proposal_window,
m_proposal_window,
S_proposal_window,
R,
thin,
concentration,
m_scale,
rho,
theta,
initial_mu,
initial_cov,
initial_m,
initial_S,
mu_initialised,
cov_initialised,
m_initialised,
S_initialised,
sample_m_scale
```

```
\mathcal{L}
```
# Arguments

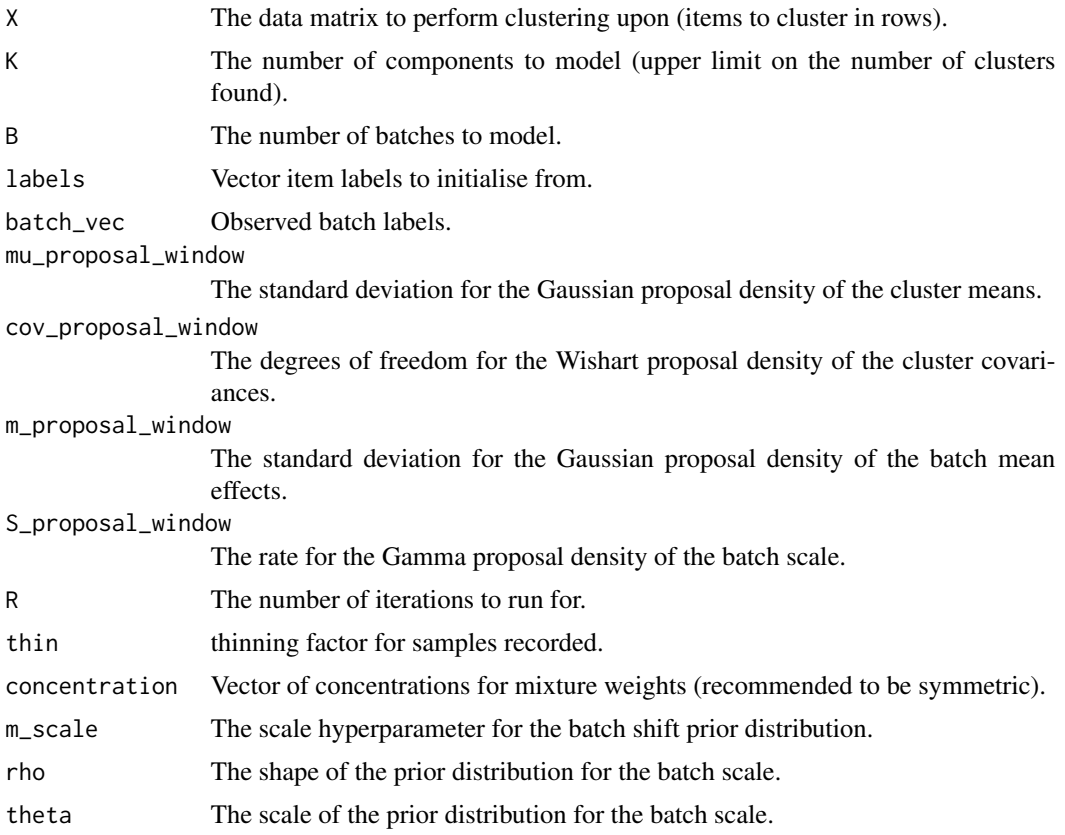

<span id="page-53-0"></span>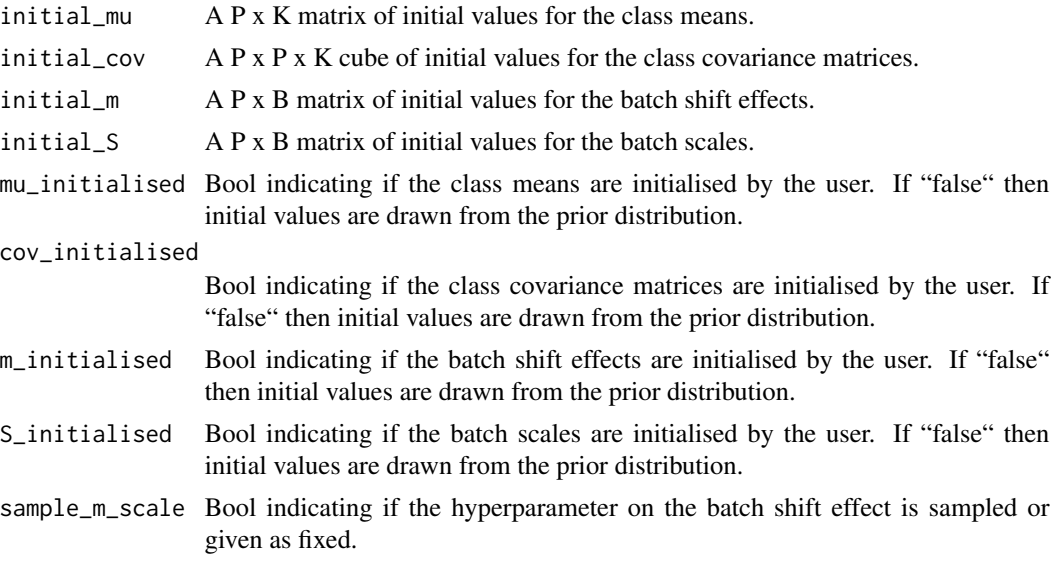

#### Value

Named list of the different quantities drawn by the sampler.

sampleMVT *Sample mixture of multivariate t-distributions with batch effects*

# Description

Performs MCMC sampling for a MVT mixture model with batch effects.

```
sampleMVT(
 X,
 K,
 B,
 labels,
 batch_vec,
 mu_proposal_window,
 cov_proposal_window,
 m_proposal_window,
  S_proposal_window,
  t_df_proposal_window,
 R,
  thin,
 concentration,
 m_scale,
  rho,
```
# sampleMVT 55

```
theta,
 initial_mu,
 initial_cov,
 initial_df,
 initial_m,
 initial_S,
 mu_initialised,
 cov_initialised,
 df_initialised,
 m_initialised,
 S_initialised,
 sample_m_scale
)
```
# Arguments

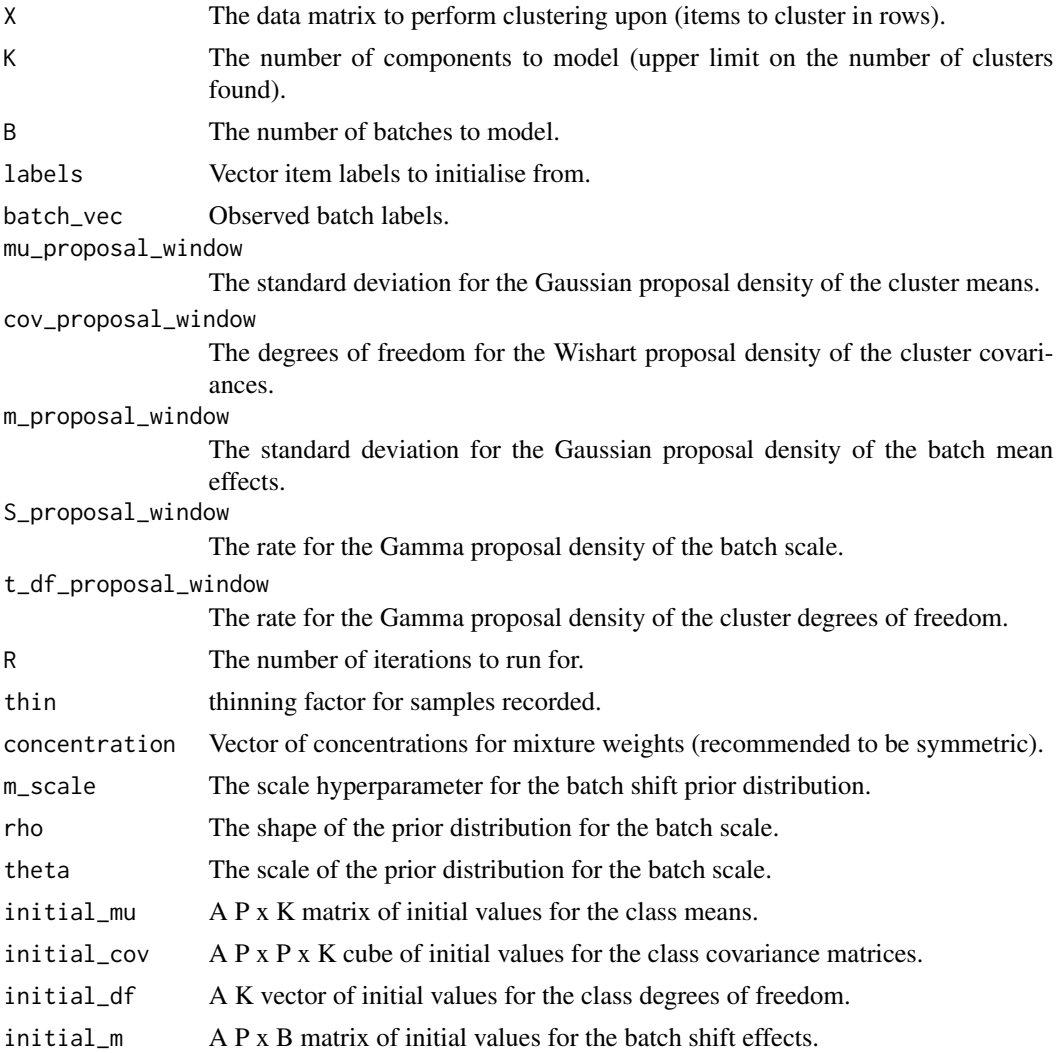

<span id="page-55-0"></span>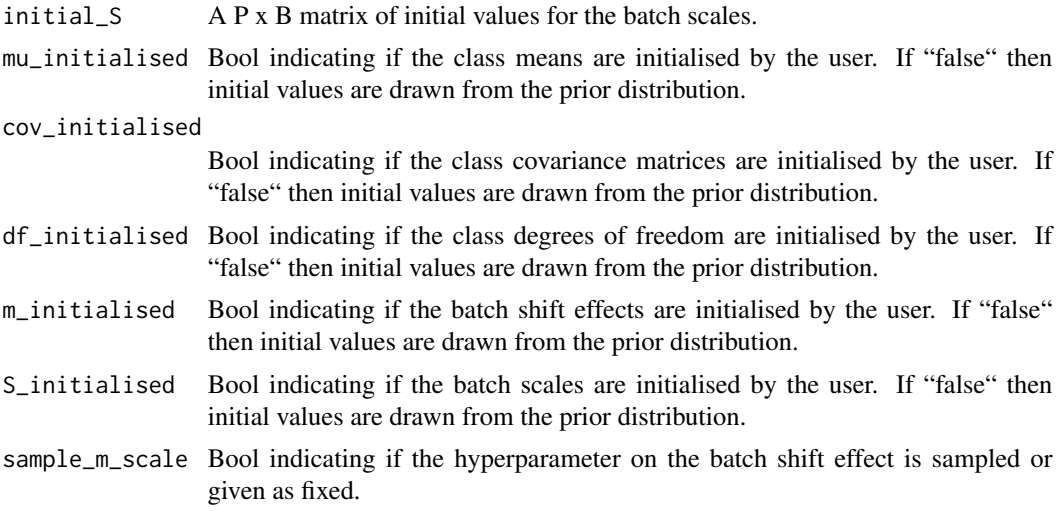

# Value

Named list of the different quantities drawn by the sampler.

samplePriorLabels *Sample prior labels*

# Description

Generate labels from the stick-breaking prior.

# Usage

```
samplePriorLabels(alpha, K, N)
```
# Arguments

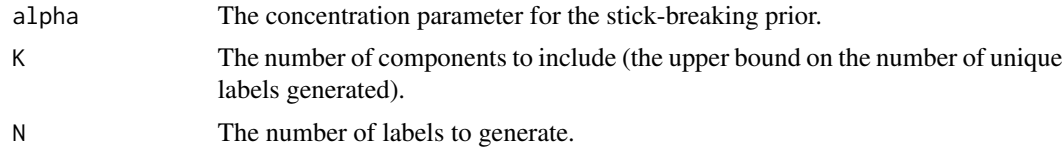

# Value

A vector of labels.

```
initial_labels <- samplePriorLabels(1, 50, 100)
```
<span id="page-56-0"></span>sampleSemisupervisedMVN

*Sample semi-supervised MVN Mixture model*

# Description

Performs MCMC sampling for a mixture model.

# Usage

```
sampleSemisupervisedMVN(
 X,
 K,
 B,
  labels,
 batch_vec,
  fixed,
 mu_proposal_window,
  cov_proposal_window,
 m_proposal_window,
  S_proposal_window,
 R,
  thin,
  concentration,
 m_scale,
 rho,
  theta,
  initial_mu,
  initial_cov,
  initial_m,
  initial_S,
 mu_initialised,
 cov_initialised,
 m_initialised,
  S_initialised,
  sample_m_scale
\mathcal{L}
```
# Arguments

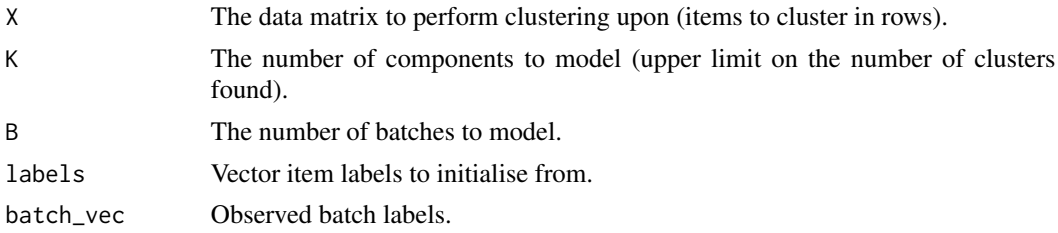

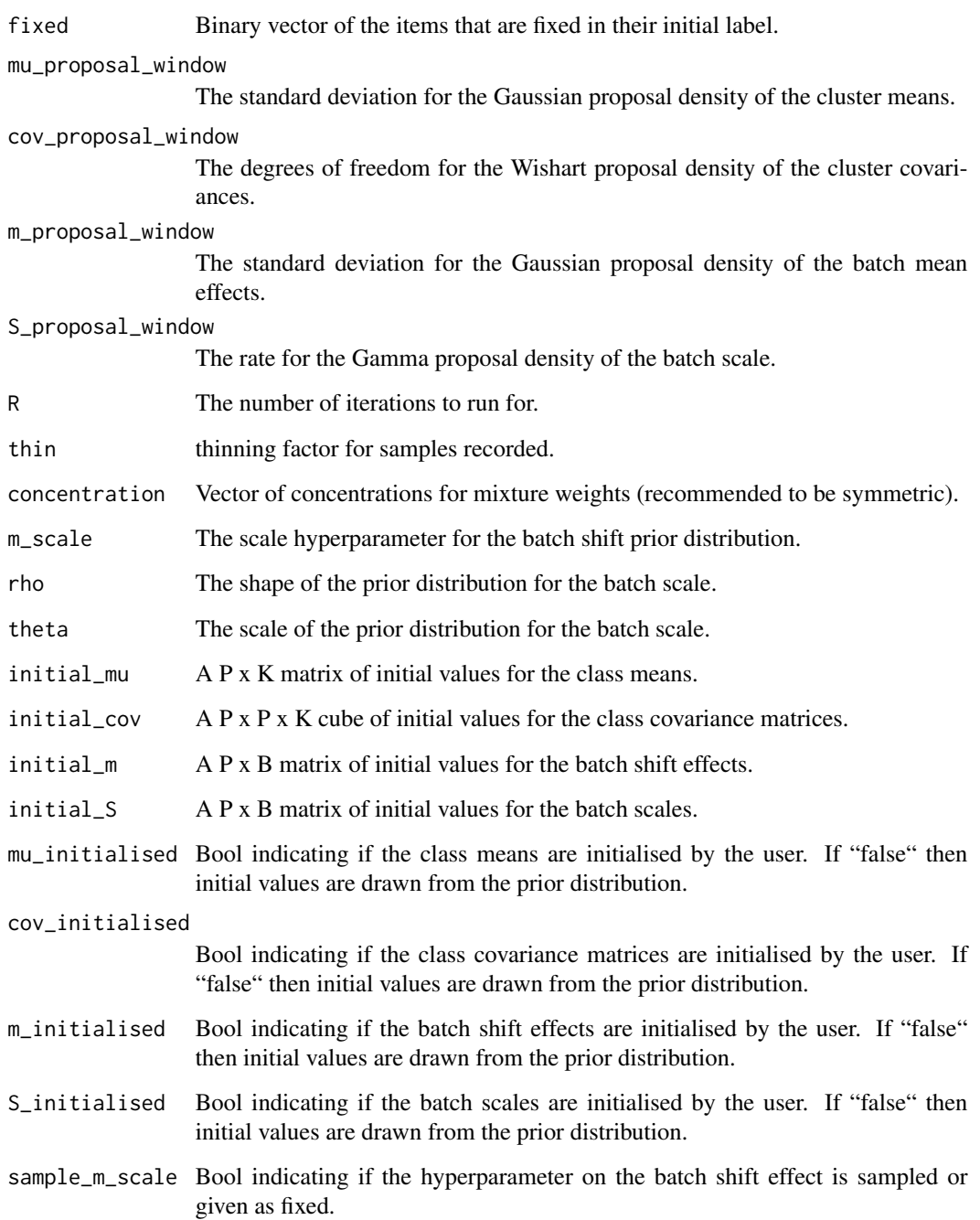

# Value

Named list of the different quantities drawn by the sampler.

<span id="page-58-0"></span>sampleSemisupervisedMVT

*Sample semi-supervised MVT Mixture model*

# Description

Performs MCMC sampling for a mixture model.

#### Usage

```
sampleSemisupervisedMVT(
 X,
 K,
 B,
  labels,
 batch_vec,
  fixed,
 mu_proposal_window,
 cov_proposal_window,
 m_proposal_window,
  S_proposal_window,
  t_df_proposal_window,
 R,
  thin,
  concentration,
 m_scale,
  rho,
  theta,
  initial_mu,
  initial_cov,
  initial_df,
  initial_m,
  initial_S,
 mu_initialised,
 cov_initialised,
 df_initialised,
 m_initialised,
  S_initialised,
  sample_m_scale
\lambda
```
# Arguments

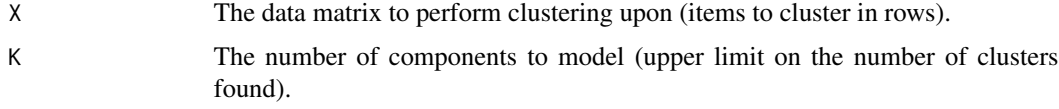

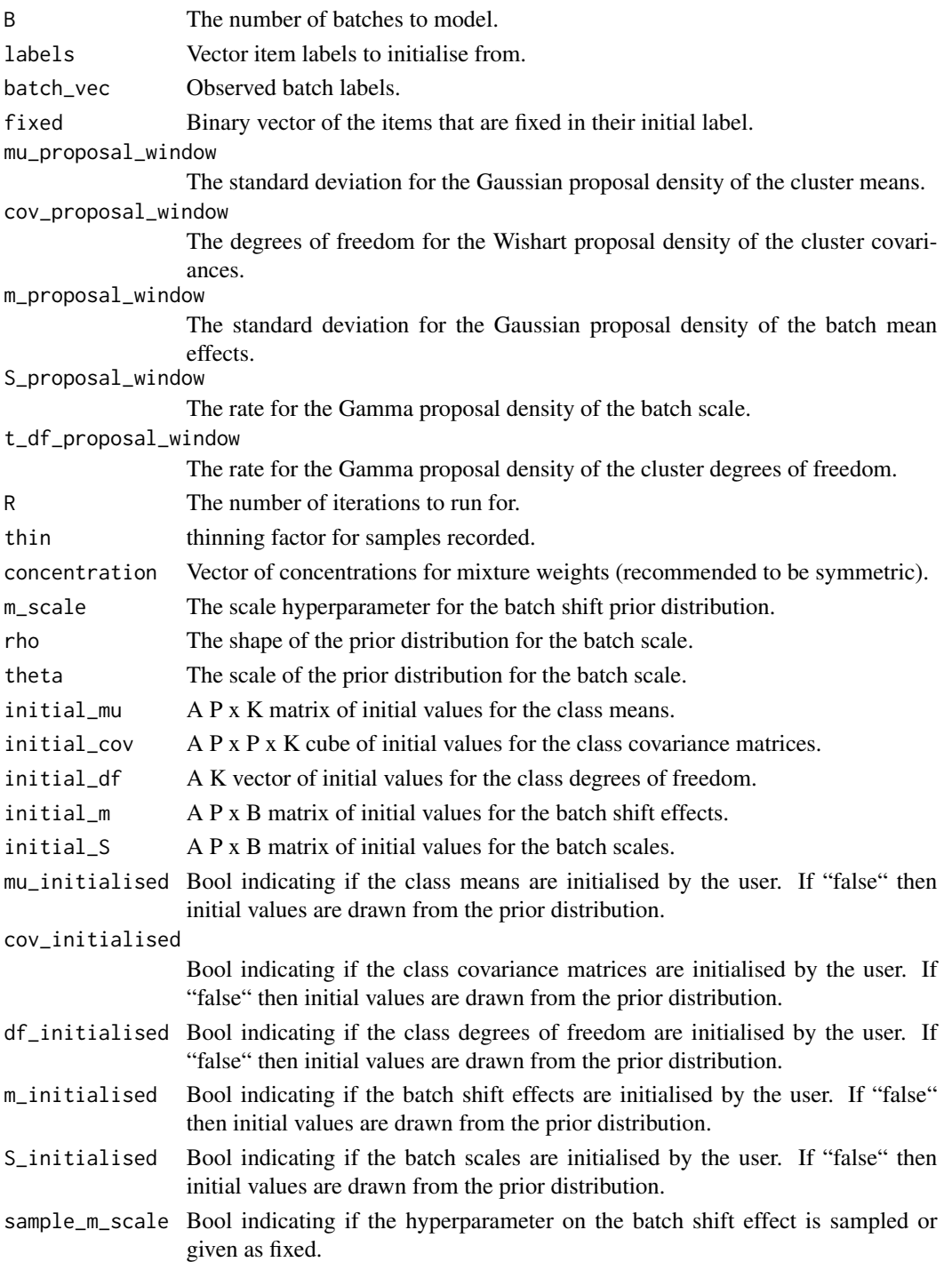

# Value

Named list of the different quantities drawn by the sampler.

<span id="page-60-0"></span>

# Description

Local implementation of S. Wade's 'minVI' function from their 'mcclust.ext' package (available from github). Reimplemented here to avoid dependency on a non-CRAN package. Computes the lower bound to the posterior expected Variation of Information. For full details please see the aforementioned package and Wade and Ghahramani, 2018, 'Bayesian Cluster Analysis: Point Estimation and Credible Balls (with Discussion)'.

### Usage

VI.lb(cls, psm)

#### Arguments

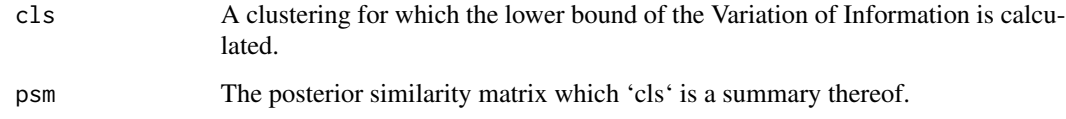

#### Value

A vector of the the lower bound of the Variation of Information for

```
## Not run:
# MCMC samples and BIC vector
mcmc_outputs <- runMCMCChains(
  X,
  n_chains,
  R,
  thin,
  batch_vec,
  type
\lambda# Note that in this toy example we have not applied a burn in
psm <- createSimilarityMat(mcmc_outputs[[1]]$samples)
VI.lb(mcmc_outputs[[1]]$samples[1, ], psm)
## End(Not run)
```
<span id="page-61-0"></span>wishartLogLikelihood *Wishart log-likelihood*

# Description

Used in calculating model probability in Metropolis-Hastings algorithm when proposals are from the Wishart distribution.

#### Usage

wishartLogLikelihood(X, V, n, P)

# Arguments

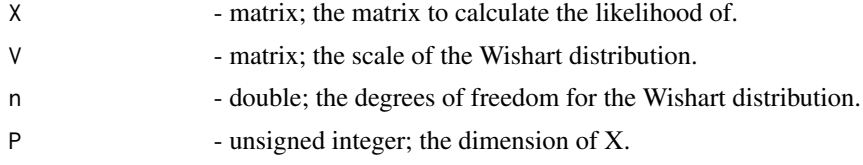

## Value

the unnormalised log-likelihood of X in a Wishart with parameters V and n.

# <span id="page-62-0"></span>Index

∗ package batchmix-package, [3](#page-2-0)

batchmix *(*batchmix-package*)*, [3](#page-2-0) batchmix-package, [3](#page-2-0) batchSemiSupervisedMixtureModel, [4](#page-3-0)

calcAllocProb, [7](#page-6-0) checkDataGenerationInputs, [8](#page-7-0) checkProposalWindows, [10](#page-9-0) collectAcceptanceRates, [11](#page-10-0) continueChain, [12](#page-11-0) continueChains, [14](#page-13-0) createSimilarityMat, [15](#page-14-0)

gammaLogLikelihood, [16](#page-15-0) generateBatchData, [16](#page-15-0) generateBatchDataLogPoisson, [18](#page-17-0) generateBatchDataMVT, [19](#page-18-0) generateBatchDataVaryingRepresentation, [21](#page-20-0)

generateGroupIDsInSimulator, [22](#page-21-0) generateInitialLabels, [23](#page-22-0) getLikelihood, [24](#page-23-0) getSampledBatchScale, [25](#page-24-0) getSampledBatchShift, [26](#page-25-0) getSampledClusterMeans, [28](#page-27-0)

invGammaLogLikelihood, [29](#page-28-0) invWishartLogLikelihood, [29](#page-28-0)

minVI, [30](#page-29-0)

plotAcceptanceRates, [31](#page-30-0) plotLikelihoods, [32](#page-31-0) plotSampledBatchMeans, [34](#page-33-0) plotSampledBatchScales, [35](#page-34-0) plotSampledClusterMeans, [36](#page-35-0) plotSampledParameter, [37](#page-36-0) predictClass, [38](#page-37-0) predictFromMultipleChains, [39](#page-38-0) prepareInitialParameters, [41](#page-40-0) processMCMCChain, [42](#page-41-0) processMCMCChains, [44](#page-43-0)

rStickBreakingPrior, [45](#page-44-0) runBatchMix, [46](#page-45-0) runMCMCChains, [49](#page-48-0)

sampleMVN, [52](#page-51-0) sampleMVT, [54](#page-53-0) samplePriorLabels, [56](#page-55-0) sampleSemisupervisedMVN, [57](#page-56-0) sampleSemisupervisedMVT, [59](#page-58-0)

VI.lb, [61](#page-60-0)

wishartLogLikelihood, [62](#page-61-0)